# **Multi-Platform Framework For Parallel Programming**

 $26 \t 3 \t (\t )$ 

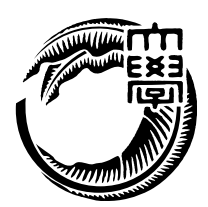

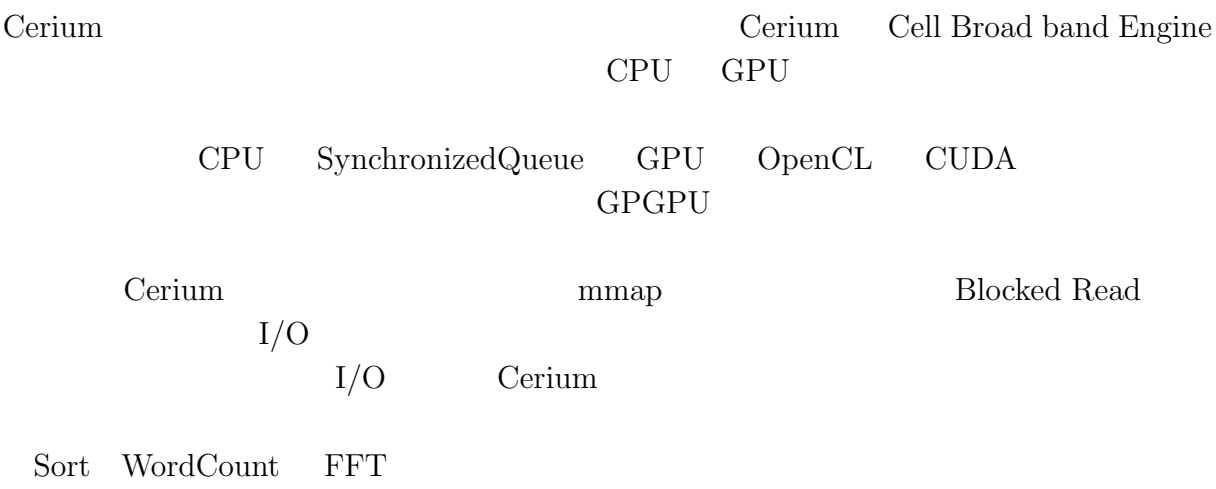

# **Abstract**

Cerium is a parallel programming framework. Cerium was programming framework for Cell Broad band Engine. We supported Multi-platform, it was more improved to the general purpose framework.

To achieve Multi-core CPU support using SyncronizedQueue, and GPGPU support using OpenCL and CUDA. Cerium was improved parallelism by supporting data parallel execution.

Cerium's file read was implemented by mmap. We have implemented the  $I/O$  of parallel processing by BlockedRead. In addition, not only the calculation part, We expected an improvement in overhead by parallel processing in the I/O part using Cerium.

We evaluate example Sort, Word count, and FFT, and indicates that the added functions is effective in parallel programming on Multi-platform.

#### $\mathbf{1}$   $\mathbf{1}$ **2 3** 2.1 GPU/Cell Architecture *. . . . . . . . . . . . . . . . . . . . . . . . . . .* 3 2.2 OpenCL *. . . . . . . . . . . . . . . . . . . . . . . . . . . . . . . . . . . . .* 5 2.3 CUDA *. . . . . . . . . . . . . . . . . . . . . . . . . . . . . . . . . . . . . .* 6 2.4 StarPU *. . . . . . . . . . . . . . . . . . . . . . . . . . . . . . . . . . . . . .* 6 2.5 Cell Broadband Engine *. . . . . . . . . . . . . . . . . . . . . . . . . . . . .* 7 **3 Cerium 8** 3.1 Cerium の概要 *. . . . . . . . . . . . . . . . . . . . . . . . . . . . . . . . .* 8 3.2 Cerium TaskManager *. . . . . . . . . . . . . . . . . . . . . . . . . . . . . .* 8 3.3 Cerium における Task *. . . . . . . . . . . . . . . . . . . . . . . . . . . . .* 10 3.4 Task Scheduling *. . . . . . . . . . . . . . . . . . . . . . . . . . . . . . .* 11 **4 Cerium 13** 4.1 Bitonic Sort *. . . . . . . . . . . . . . . . . . . . . . . . . . . . . . . . . . .* 13 4.2 Word Count *. . . . . . . . . . . . . . . . . . . . . . . . . . . . . . . . . . .* 15 4.3 FFT *. . . . . . . . . . . . . . . . . . . . . . . . . . . . . . . . . . . . . . .* 17 4.4 Task の生成 *. . . . . . . . . . . . . . . . . . . . . . . . . . . . . . . . . . .* 17 **5** 章 マルチコアへの対応 **20** 5.1 マルチコア上での実行の機構 *. . . . . . . . . . . . . . . . . . . . . . . . .* 20 5.2 DMA *. . . . . . . . . . . . . . . . . . . . . . . . . . . . . . . . . . . . . . .* 20 5.3 データ並列 *. . . . . . . . . . . . . . . . . . . . . . . . . . . . . . . . . . .* 20 **6 GPGPU** への対応 **23** 6.1 OpenCL および CUDA による実装 *. . . . . . . . . . . . . . . . . . . . . .* 23 6.2 データ並列 *. . . . . . . . . . . . . . . . . . . . . . . . . . . . . . . . . . .* 26 **7** 章 並列処理向け **I/O 28** 7.1 mmap *. . . . . . . . . . . . . . . . . . . . . . . . . . . . . . . . . . . . . .* 28 7.2 Blocked Read による I/O の並列化 *. . . . . . . . . . . . . . . . . . . . . .* 29

7.3 I/O 専用 Thread の実装 *. . . . . . . . . . . . . . . . . . . . . . . . . . . .* 31

マルチプラットフォーム対応並列プログラミングフレームワーク **i**

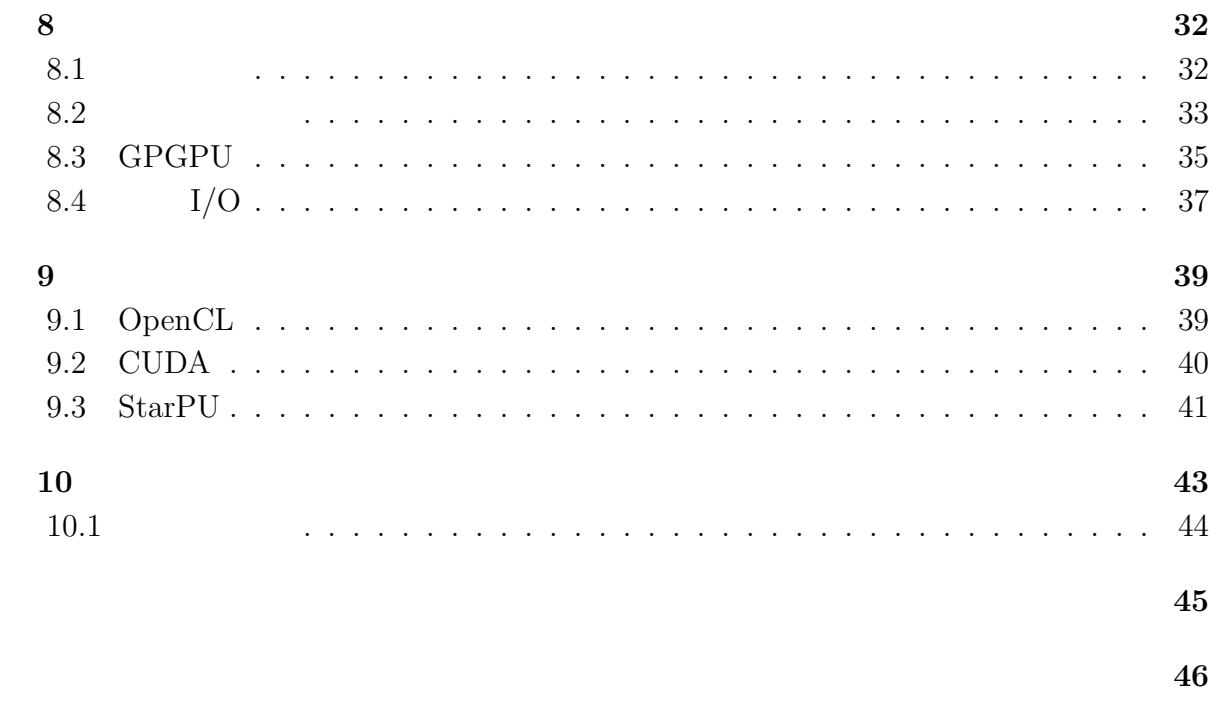

発表文献 **47**

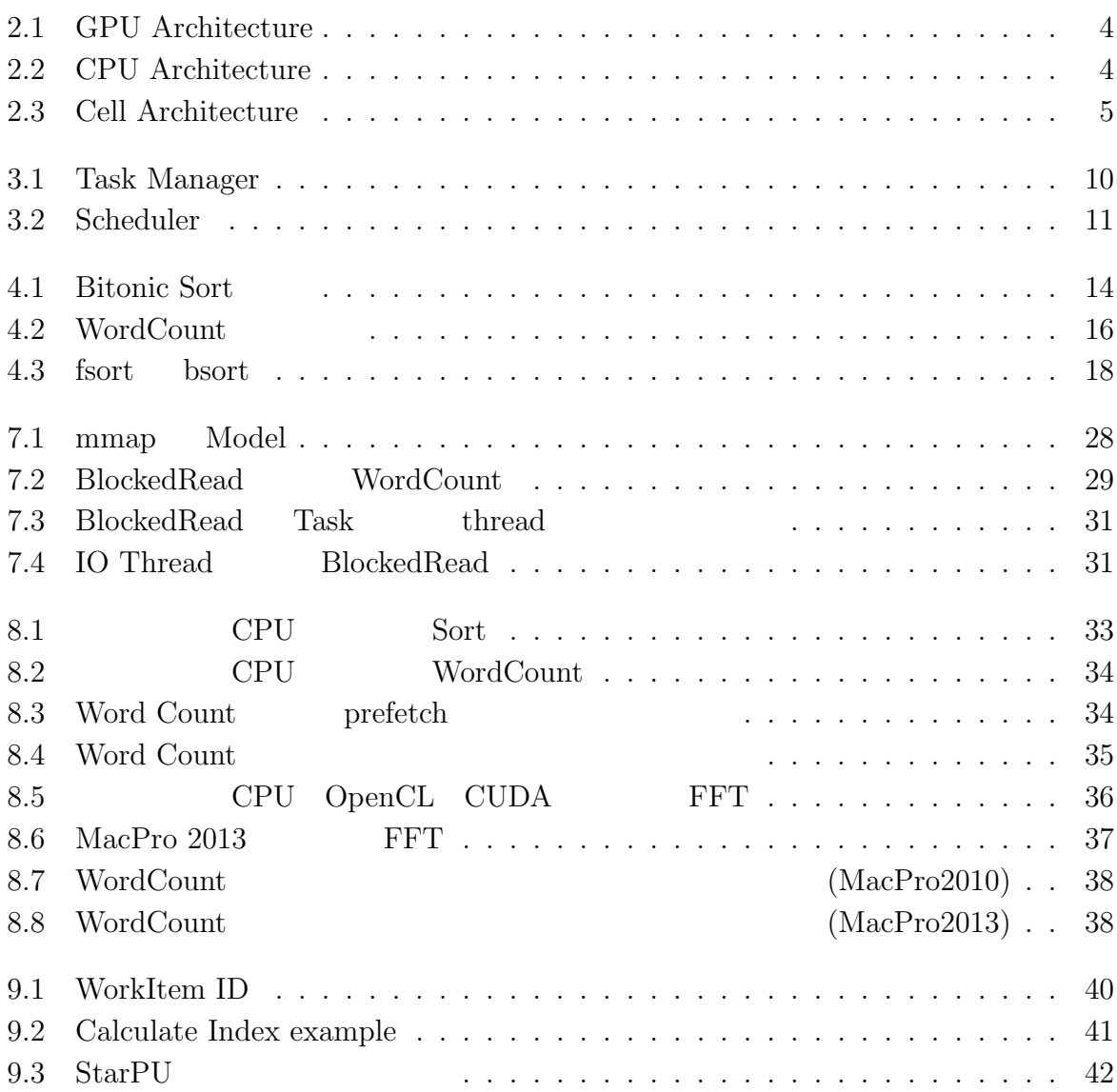

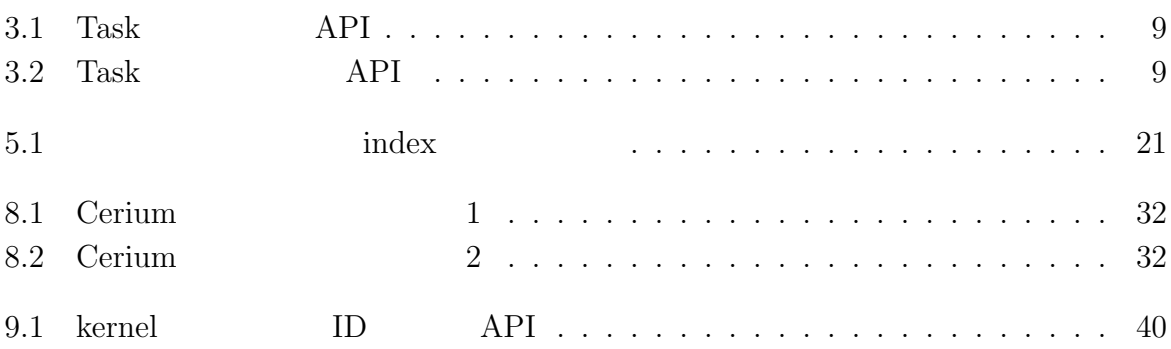

PC extended by PC contracts were the set of the set of the set of the set of the set of the set of the set of the set of the set of the set of the set of the set of the set of the set of the set of the set of the set of th の限界から、 CPU の性能を上げることによる処理性能の向上は難しい。プロセッサメー CPU GPU GPU マルチコア CPU GPU といったマルチプラットフォームなアーキテクチャ上でリ Task Scheduling Cerium Cerium Cerium changes of Cerium contracts of the Cerium contracts of the Cerium contracts of the Cerium contracts of the Cerium contracts of the Cerium contracts of the Cerium contracts of the Cerium contracts of th OpenCL CUDA Cerium Task 2009 Task note that the Task and the Task and the Task second second second second second second second second second second second second second second second second second second second second second second second second seco Task TaskManager  ${\bf Scheduling} {\bf C}$  Scheduler  ${\bf Task}$ Scheduler Task TaskManager  $\mathbf 1$ SIMD GPU Cell SIMD SIMD Cerium SIMD Cerium Task Input Task Series API Task spawn  $\Gamma$ 

 $Task$  **Task Task** 

**1**章 マルチプラットフォームなフレー

Task (Input/Output)

 $\mathbf 1$ 

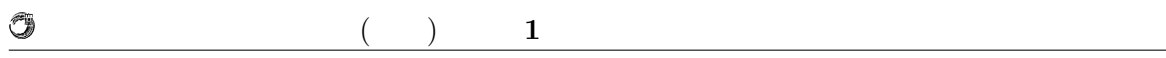

Sort Word Count FFT Cerium

## **2.1 GPU/Cell Architecture**

 $\begin{array}{lll} \mbox{CPU} & \mbox{GPU} & \mbox{(GPGPU)} \end{array}$  $GPU(Graphics Processing Unit)$  PC

で、その機能は CPU に比べて限定的ではあるが大量のデータを複数のプロセッサで並列

 $GPU$ 

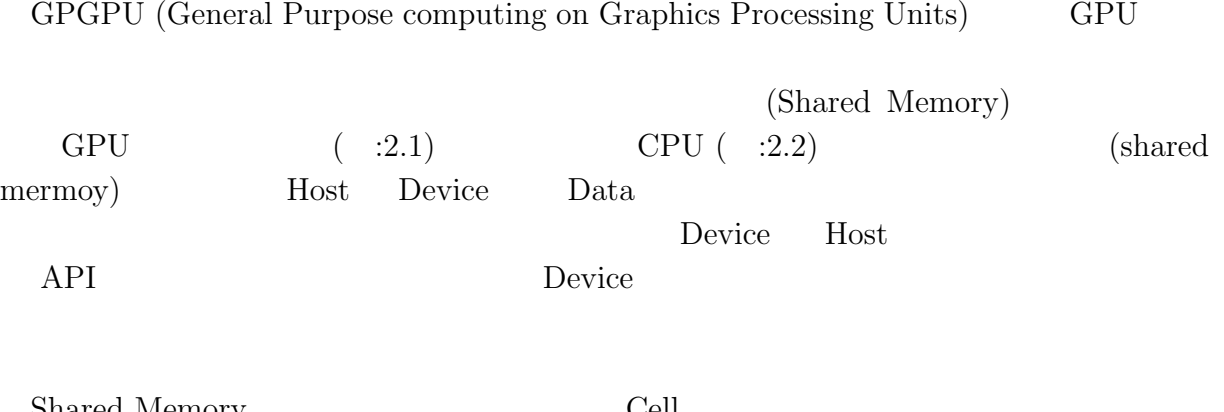

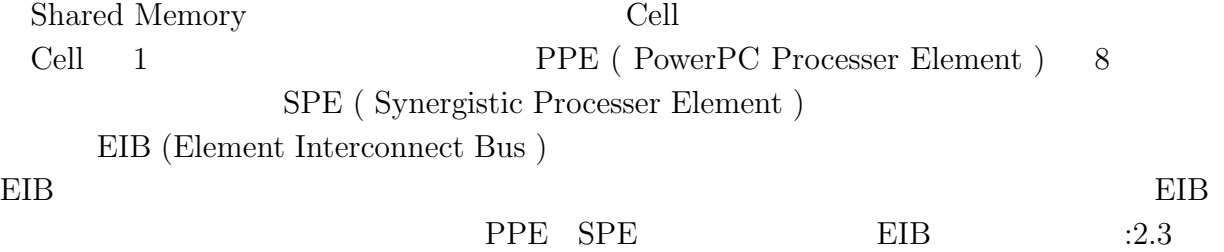

**2**章 既存のマルチプラットフォームフ

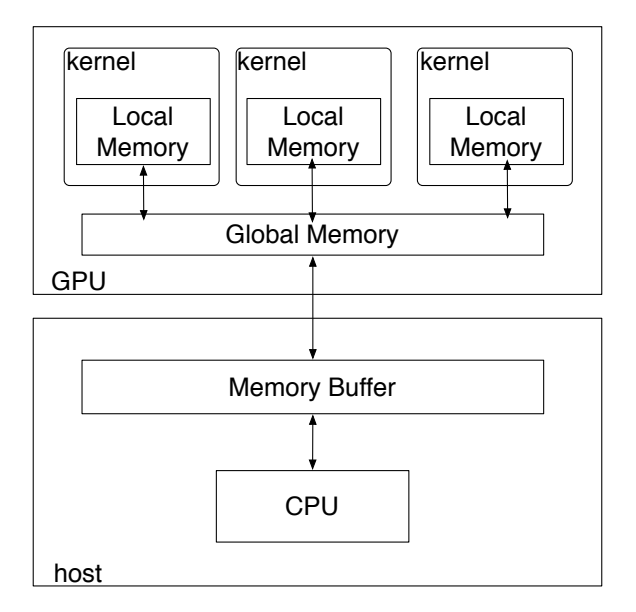

 $($   $)$  **2** 

0

2.1: GPU Architecture

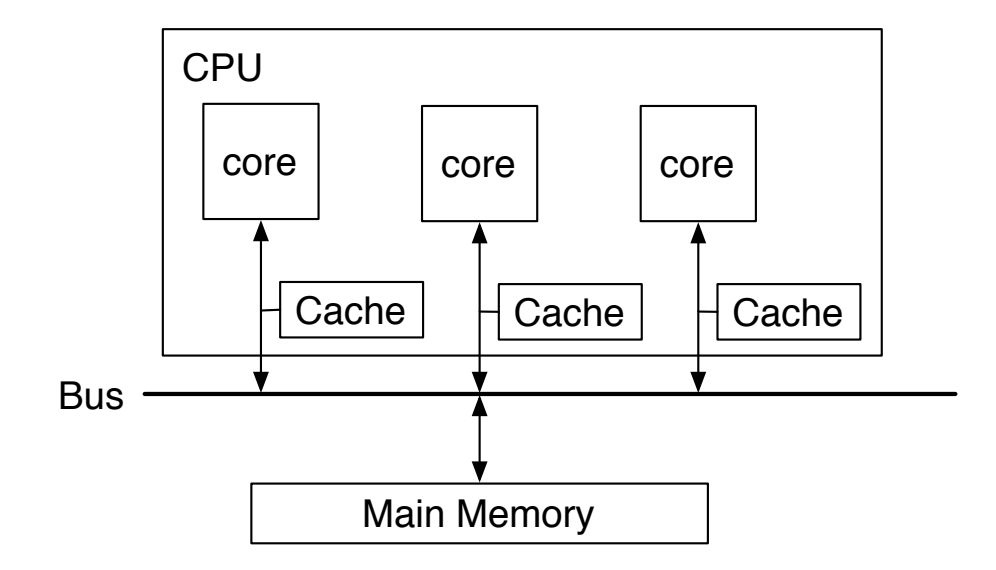

2.2: CPU Architecture

マルチプラットフォーム対応並列プログラミングフレームワーク **4**

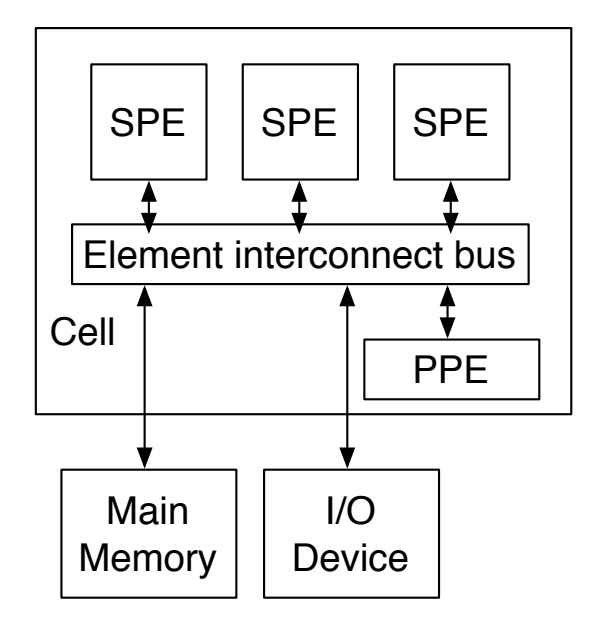

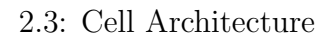

### **2.2 OpenCL**

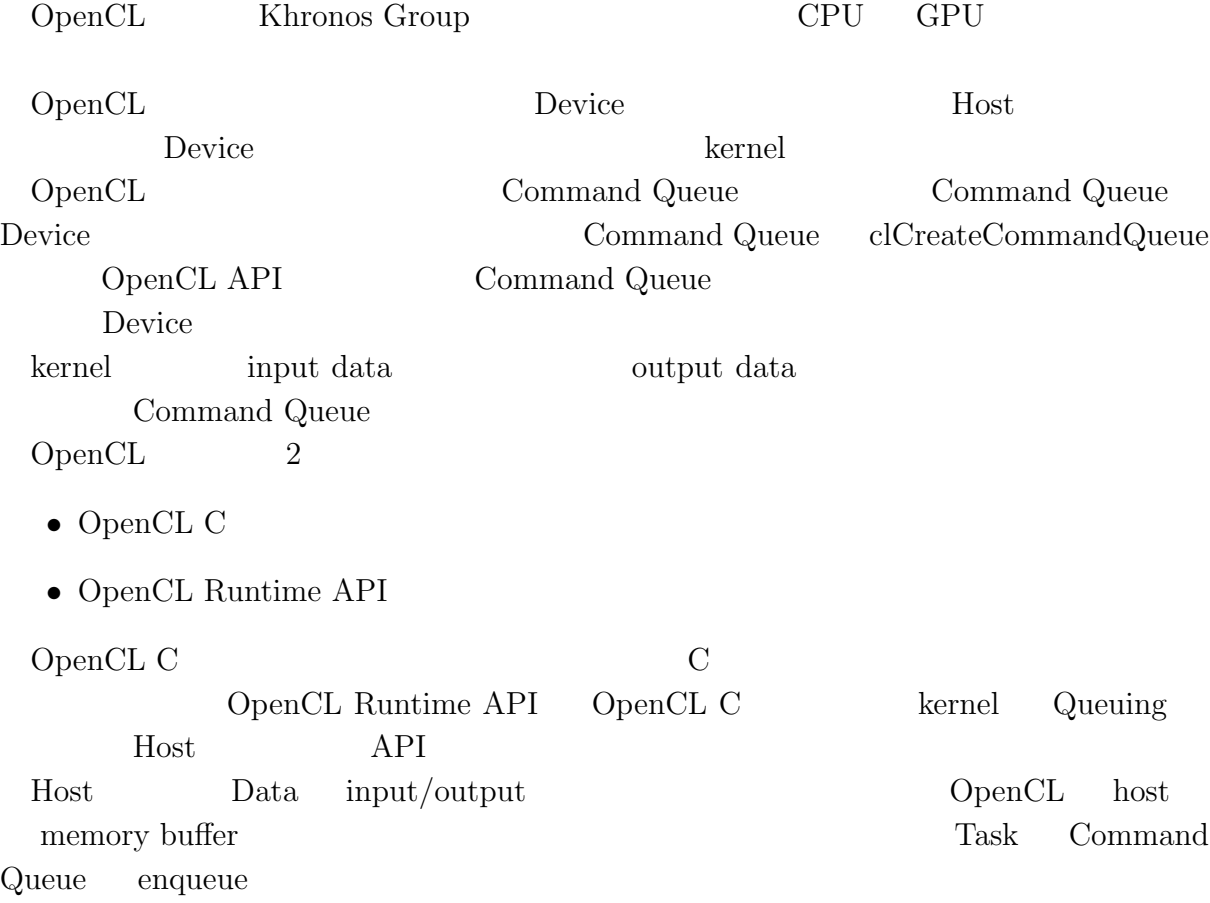

 $\circledcirc$  $($   $)$  **2**  琉球大学大学院学位論文 (修士) **2** 章 既存のマルチプラットフォームフレームワーク

## **2.3 CUDA**

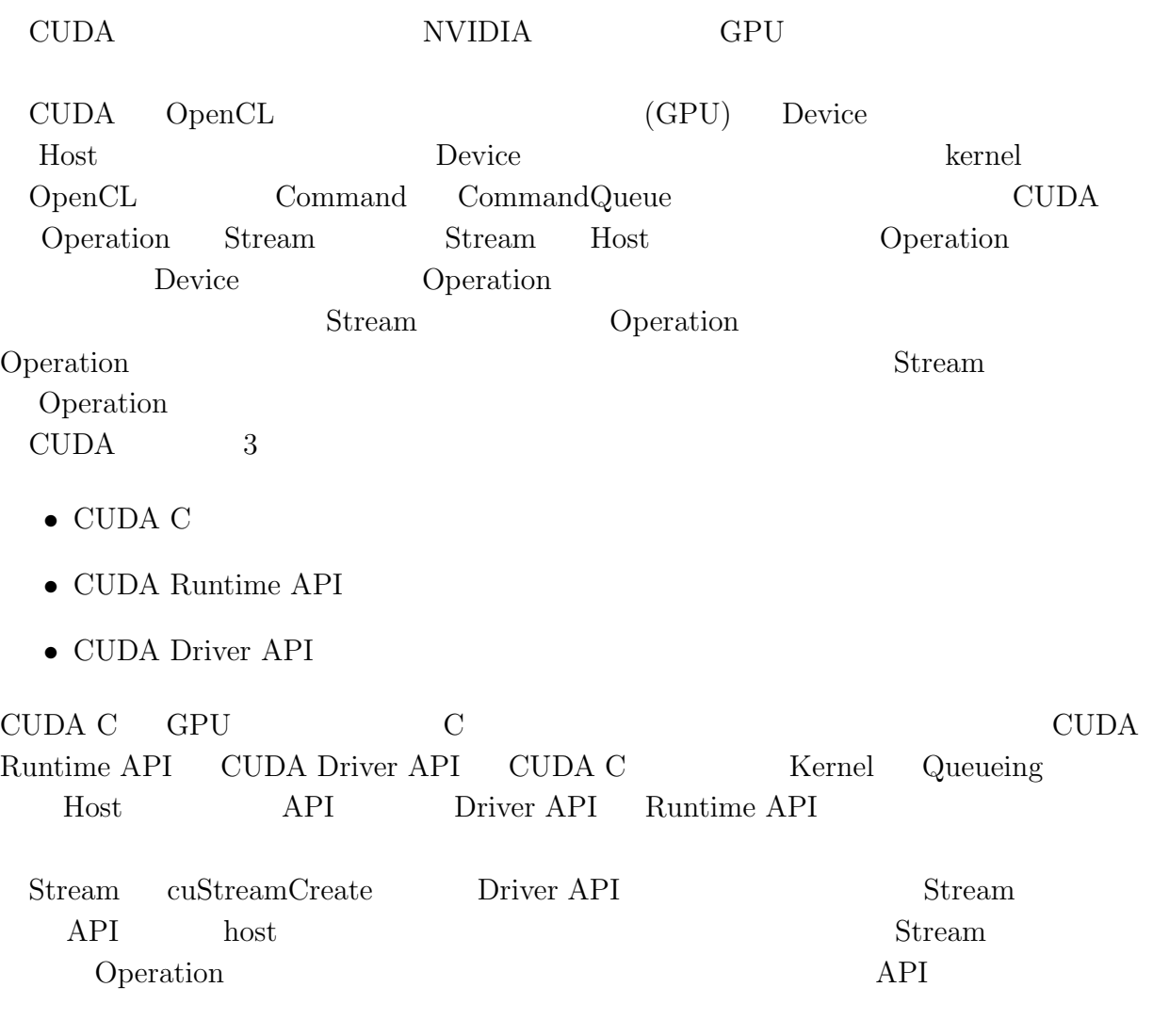

### **2.4 StarPU**

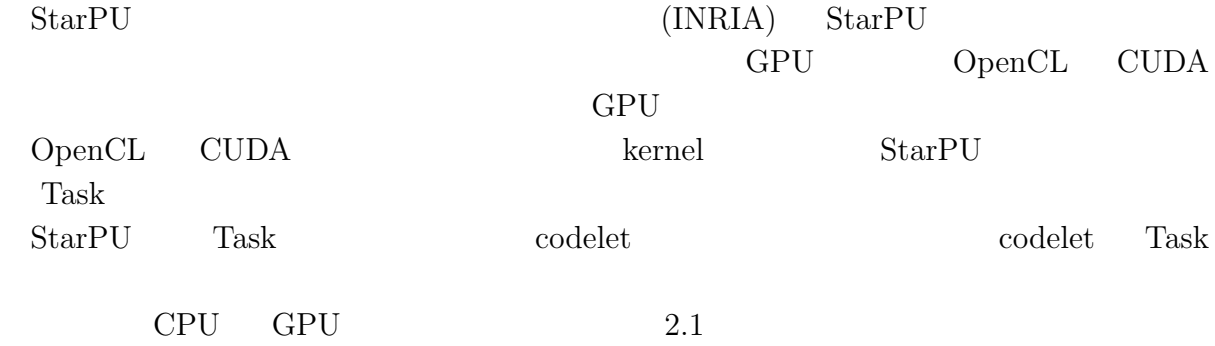

マルチプラットフォーム対応並列プログラミングフレームワーク **6**

 $($   $)$  **2** 

 $\circledcirc$ 

 $2.1:$  codelet

```
1 starpu codelet codelet = {
2 .where = STARPU_CPU|STARPU_CUDA,
3 .cpu function,
4 .cuda func = cuda function,
\begin{bmatrix} 2 \\ 3 \\ 4 \\ 5 \end{bmatrix};
```
#### **2.5 Cell Broadband Engine**

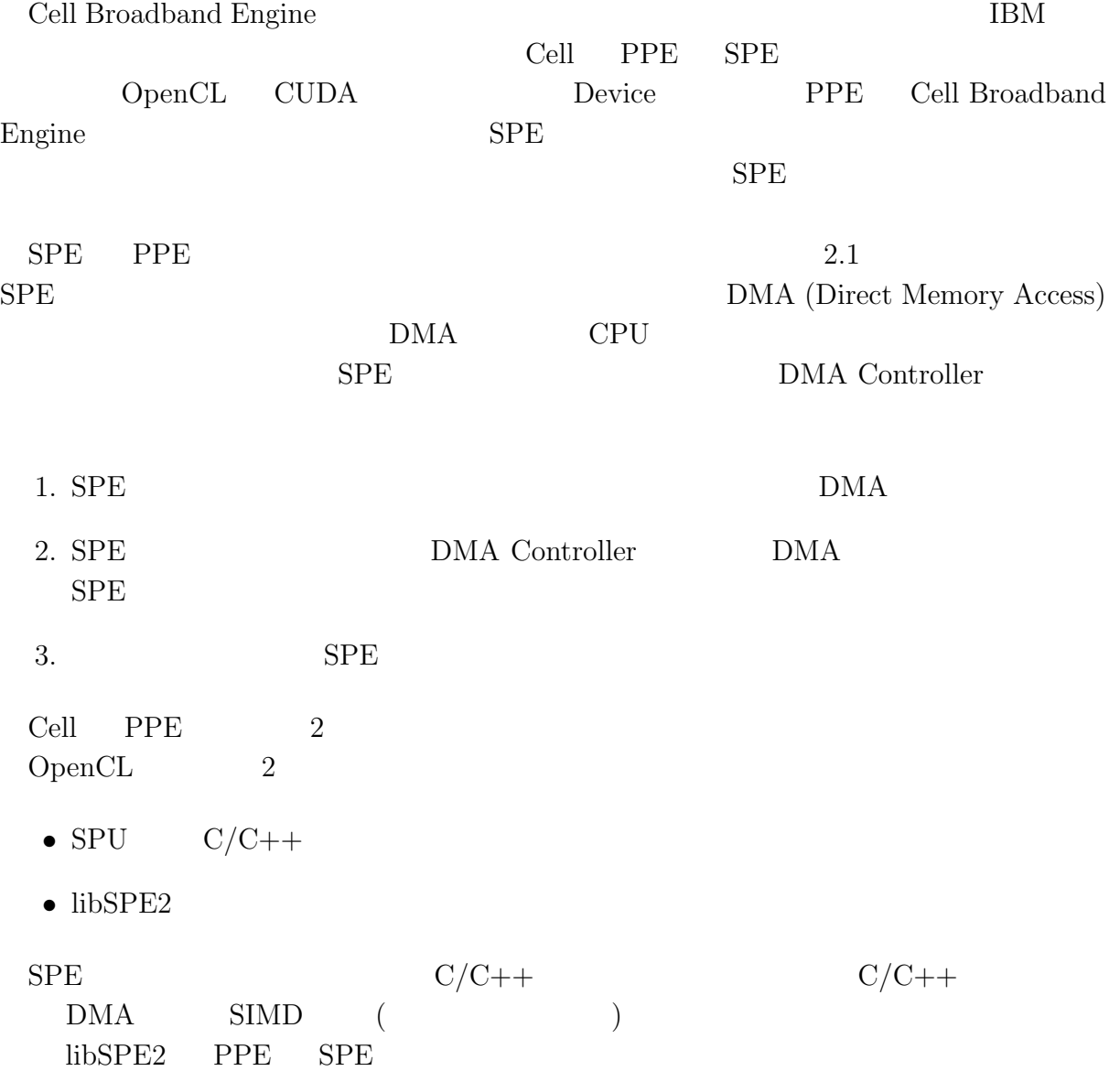

# **3**章 並列プログラミングフレームワー **Cerium**

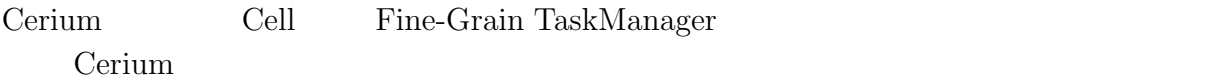

#### **3.1** Cerium

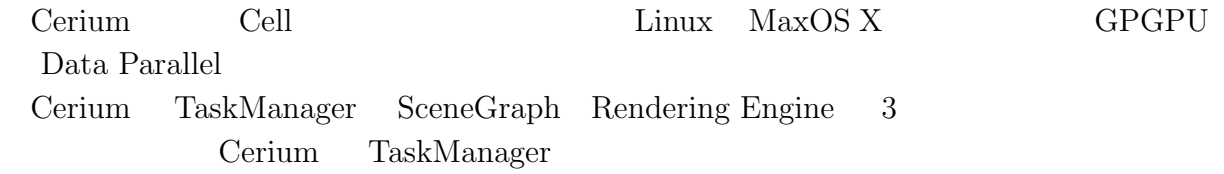

## **3.2 Cerium TaskManager**

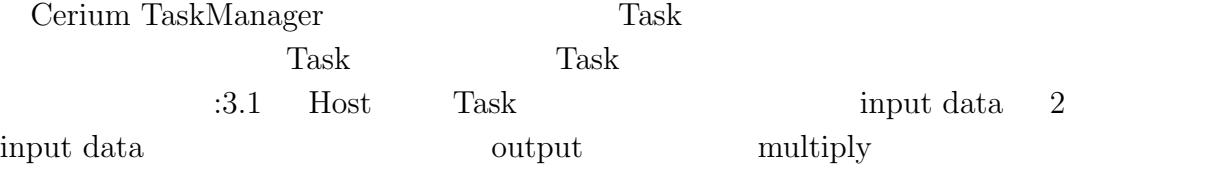

 $3.1:$  Task  $\,$ 

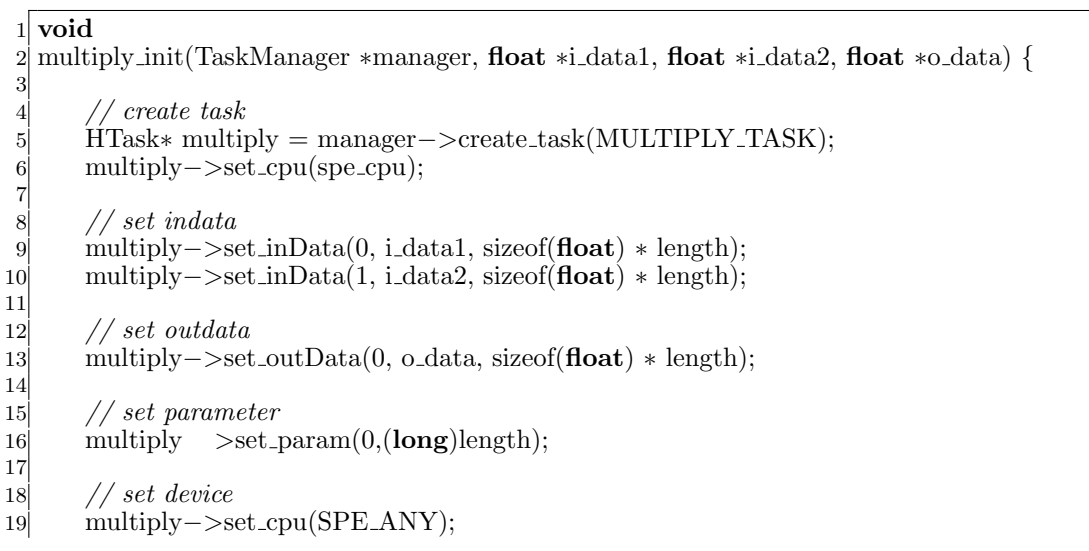

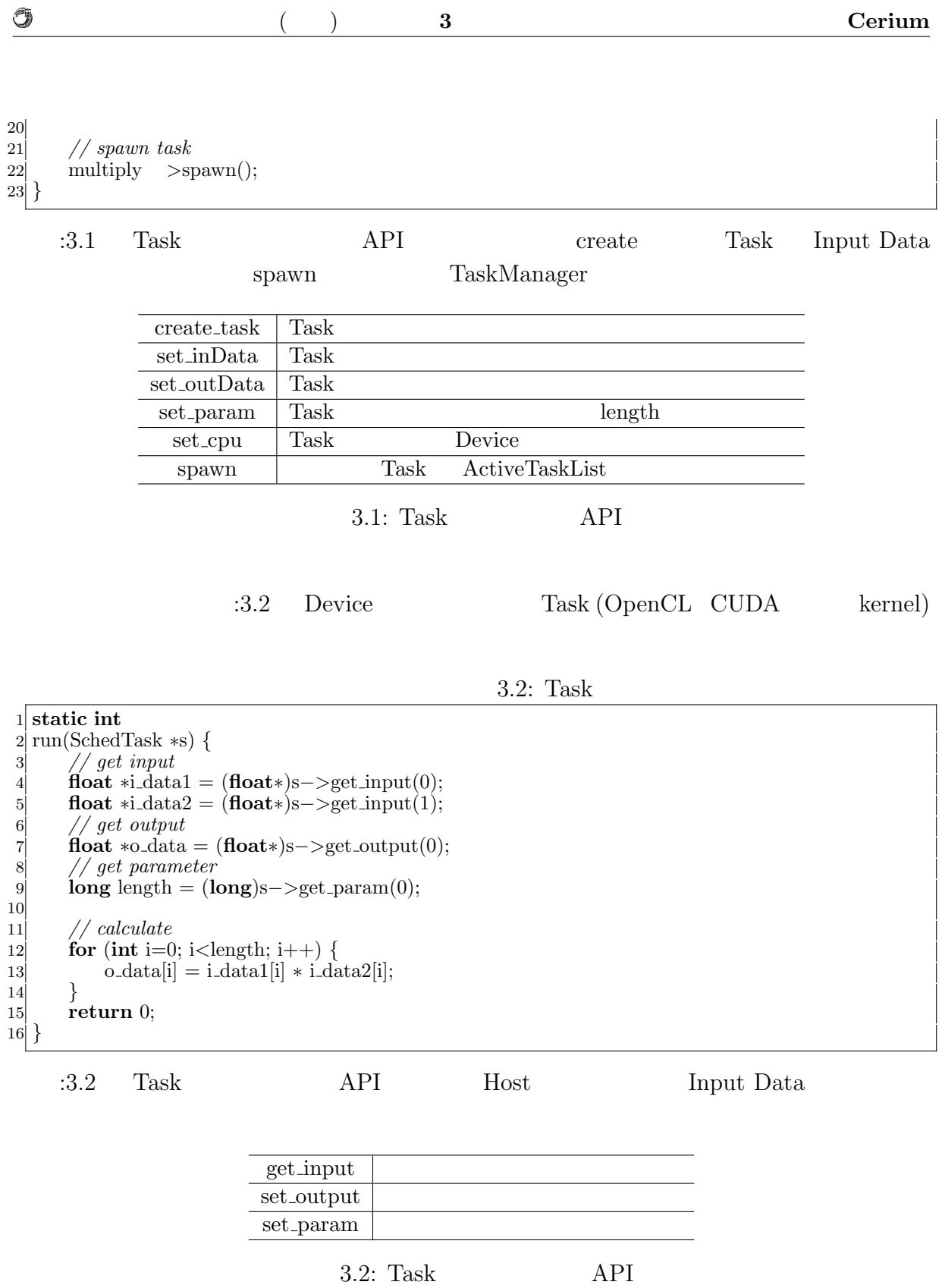

Task extension and the set of the set of the set of the set of the set of the set of the set of the set of the set of the set of the set of the set of the set of the set of the set of the set of the set of the set of the s

*•* Input Data

- *•* Output Data
- *•* Parameter

O

- *•* CpuType
- *•* Dependency

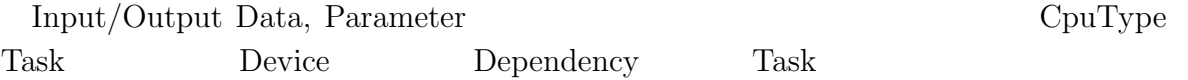

#### **3.3 Cerium** Task

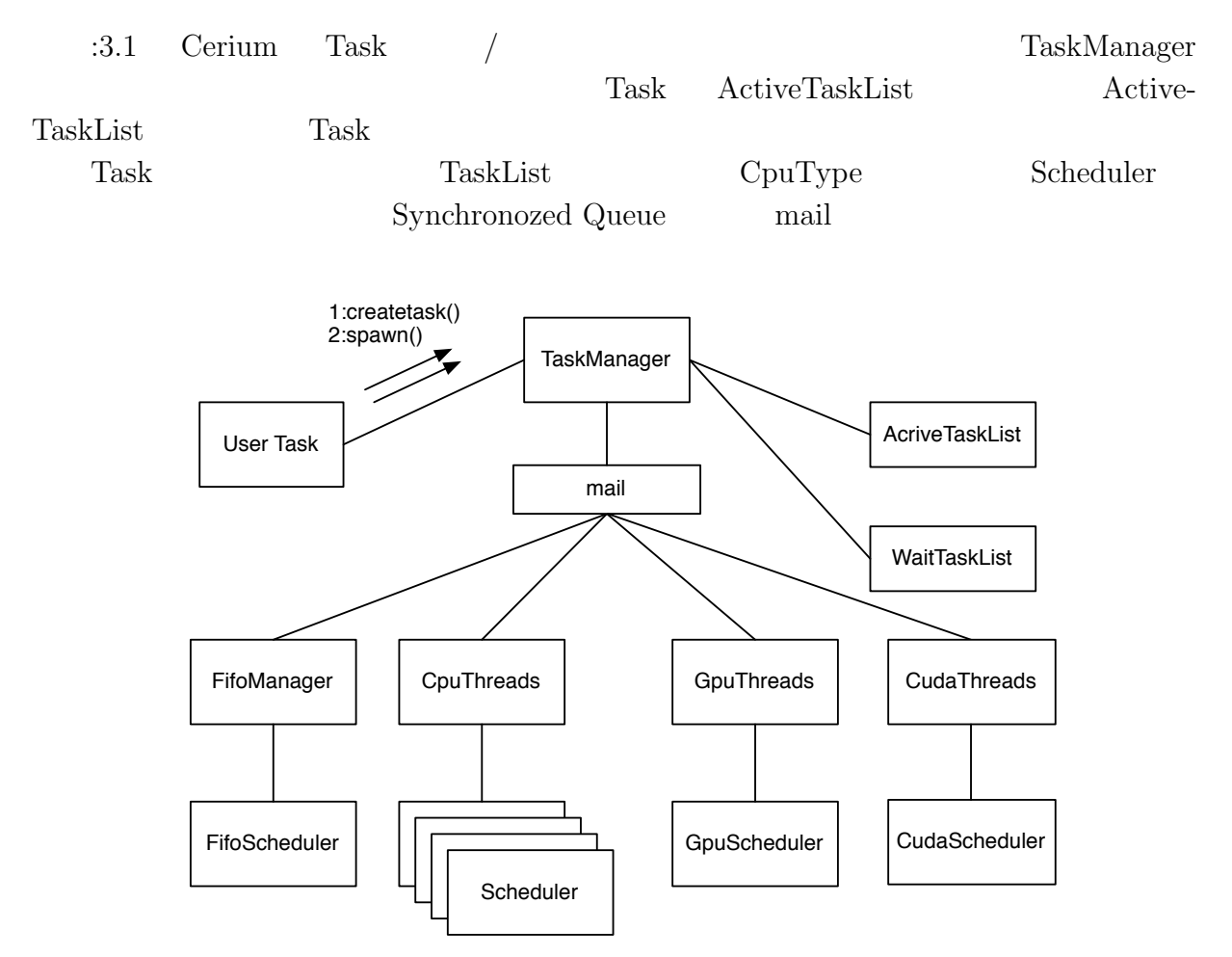

3.1: Task Manager

 $($   $)$  **3 Cerium** 

#### **3.4 Task Scheduling**

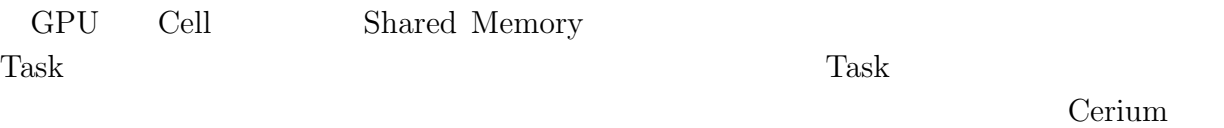

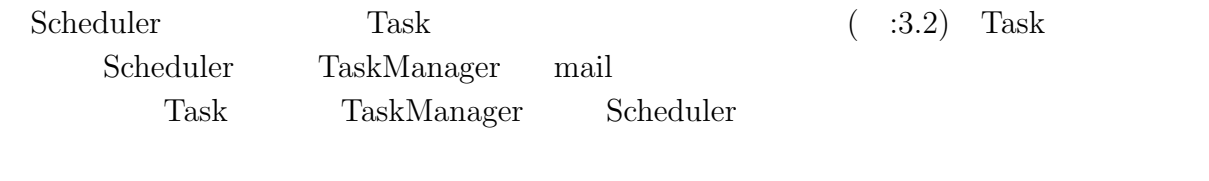

TaskList  $Task_1$  Task\_2 Task\_3 Task\_4

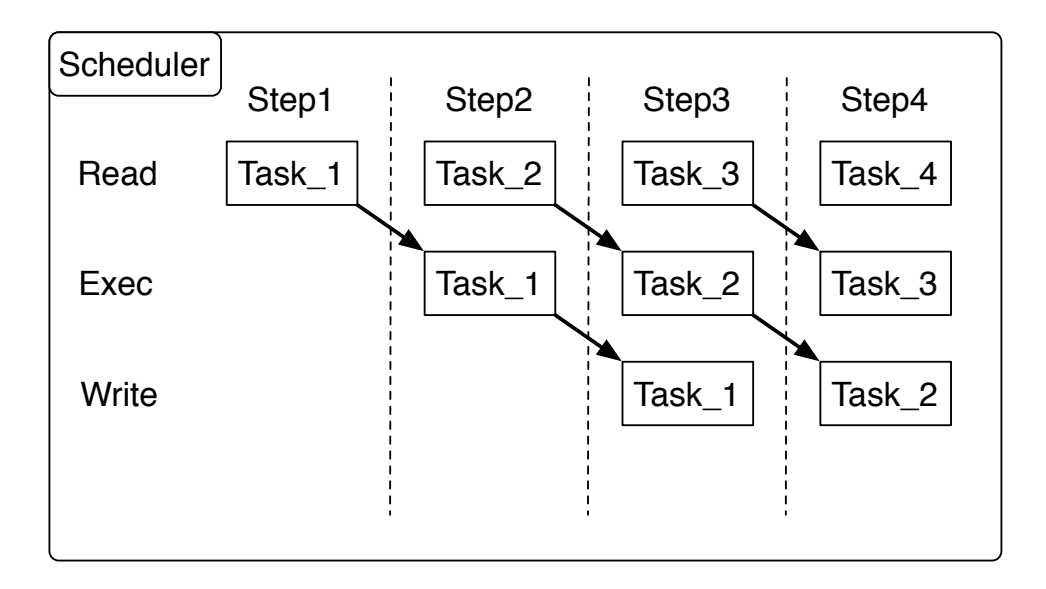

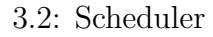

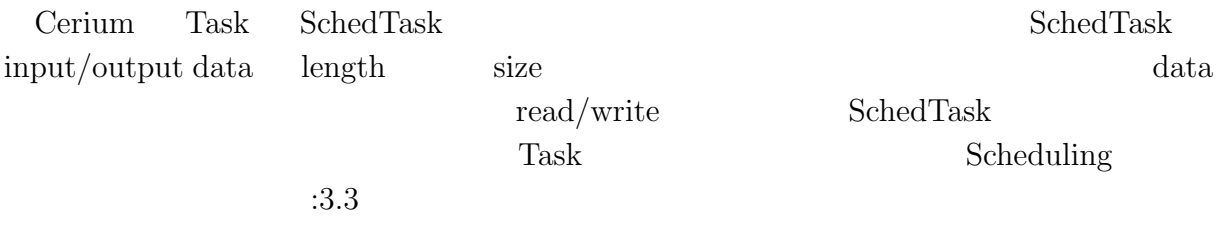

3.3: Task

1 **void** 2 Scheduler::run(SchedTaskBase*∗* task1)

3 *{*

4 *// Pipeline Stage*

5 SchedTaskBase*∗* task2 = **new** SchedNop();

6 SchedTaskBase*∗* task3 = **new** SchedNop();

 $\circledcirc$ 

```
7
 8 // main loop
 9 do {
10
11 task1−>read();
12 task2−>exec();
13 task3−>write();
\begin{bmatrix} 14 \\ 14 \\ 15 \end{bmatrix}delete task3;
\begin{bmatrix} 16 \\ 17 \\ 18 \end{bmatrix}17 task3 = task2;
18 task2 = task1;
19 task1 = task1−>next(this, 0);
20
       21 } while (task1);
22
23 delete task3;
24 delete task2;
25 }
```
 $\circledcirc$ 

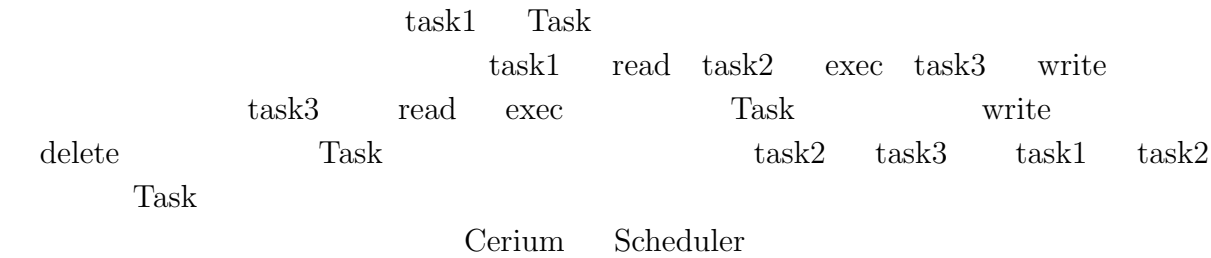

# **4 Cerium**

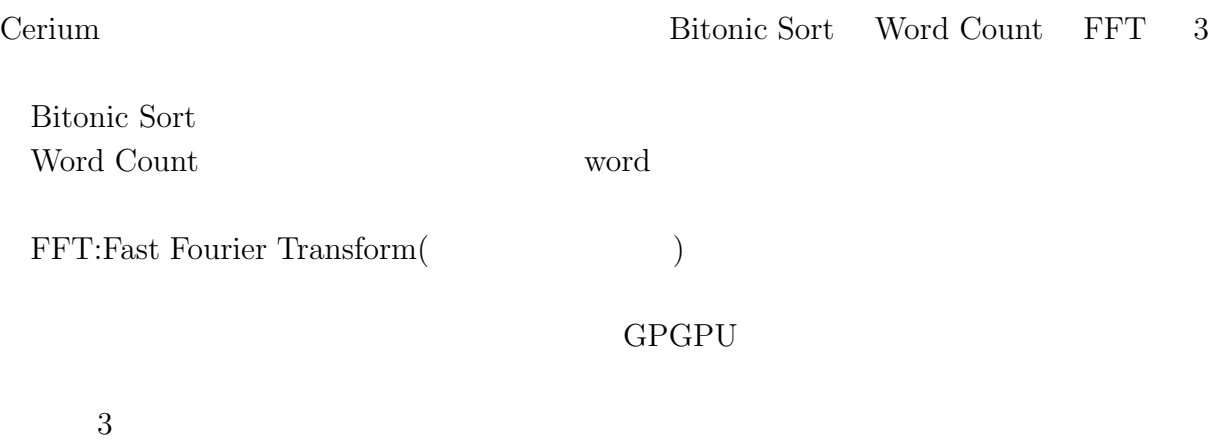

#### **4.1 Bitonic Sort**

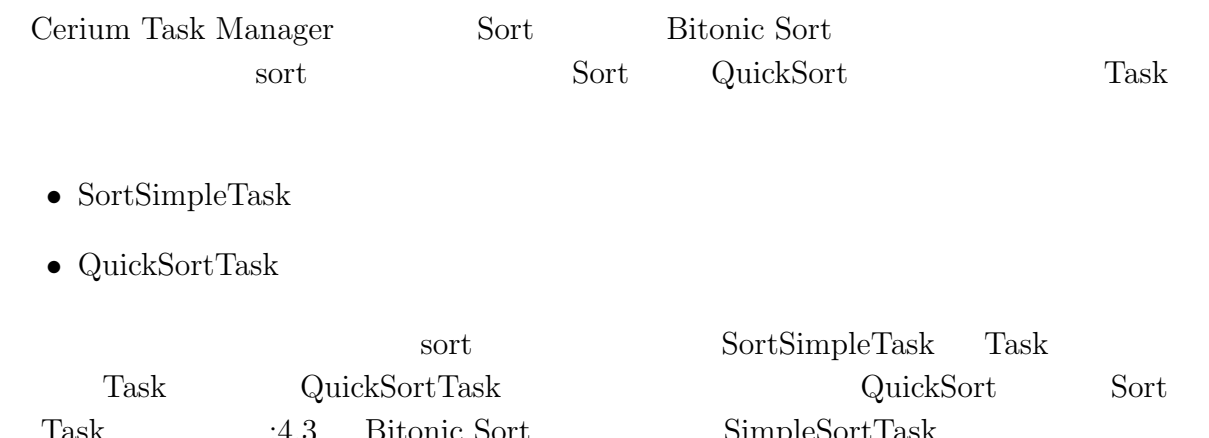

Task :4.3 Bitonic Sort SimpleSortTask  $\text{QuickSortTask} \hspace{2.3cm} \text{QuickSortTask} \hspace{2.3cm} \text{Sort}$  ${\rm QuickSortTask} \hspace{2.5cm} {\rm Sort}$ 1. SimpleSortTask  $\qquad \qquad \text{QuickSortTask}$ 

- 2. QuickSortTask  $S$ ort  $\alpha$
- 3. SimpleSortTask  $Qu$ ick- $SortTask$

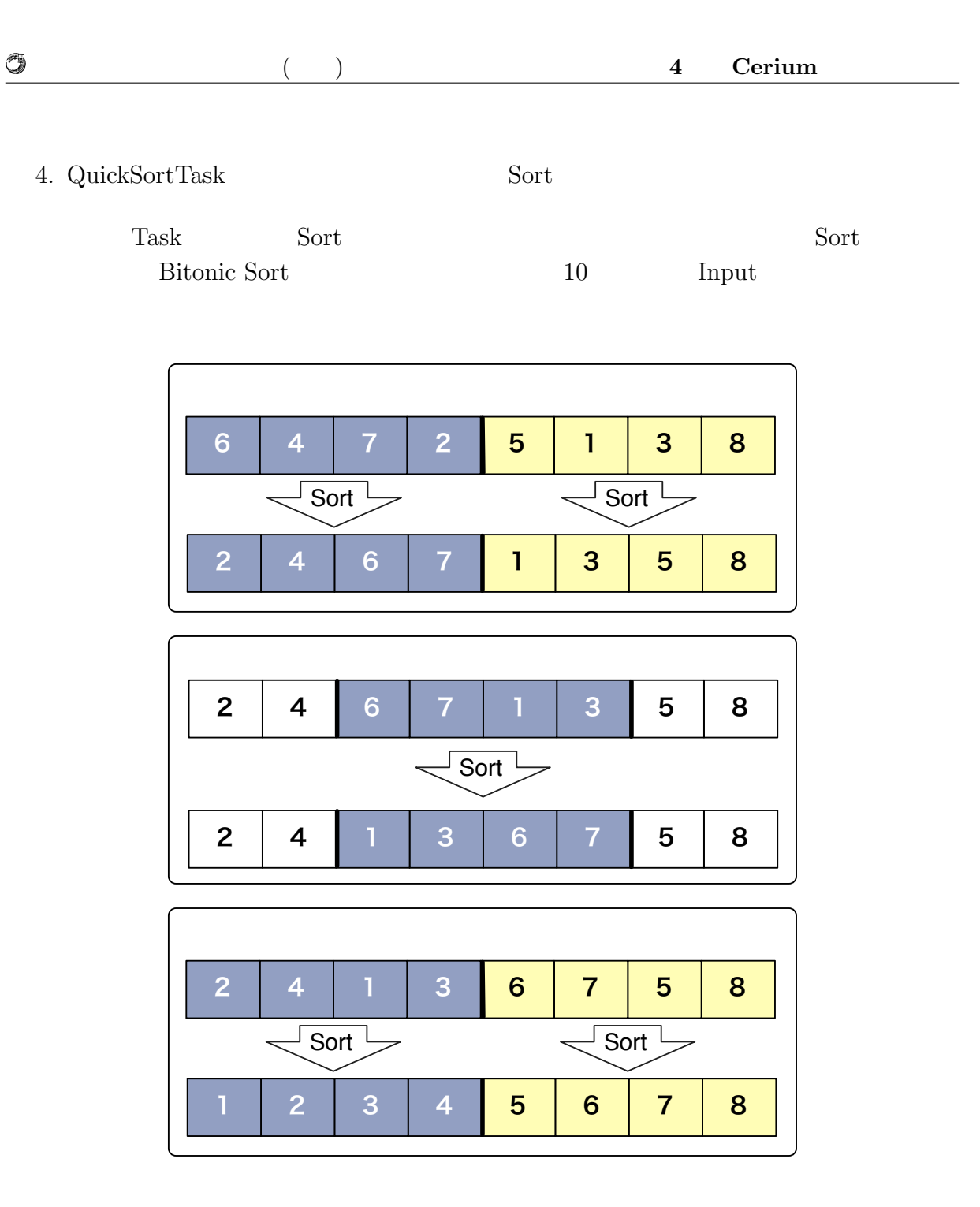

4.1: Bitonic Sort

### **4.2 Word Count**

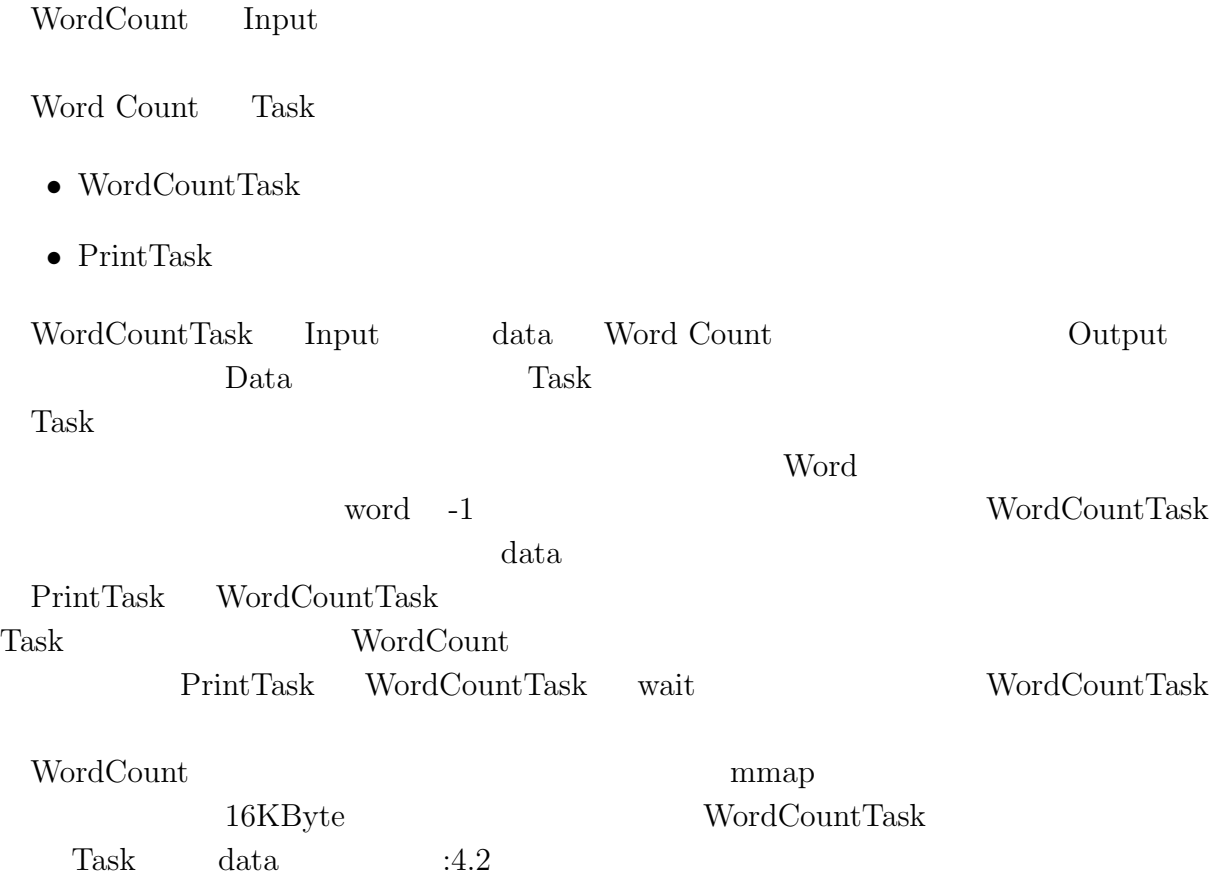

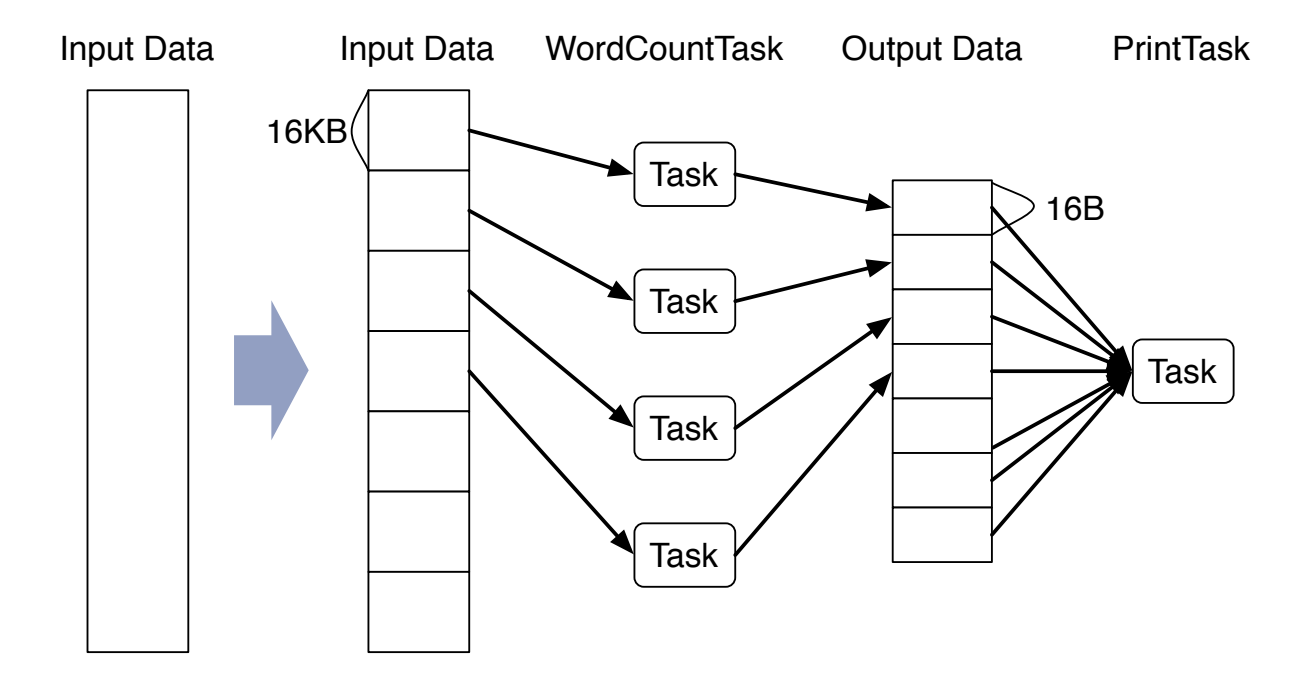

 $\circledcirc$ 

4.2: WordCount

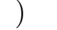

### **4.3 FFT**

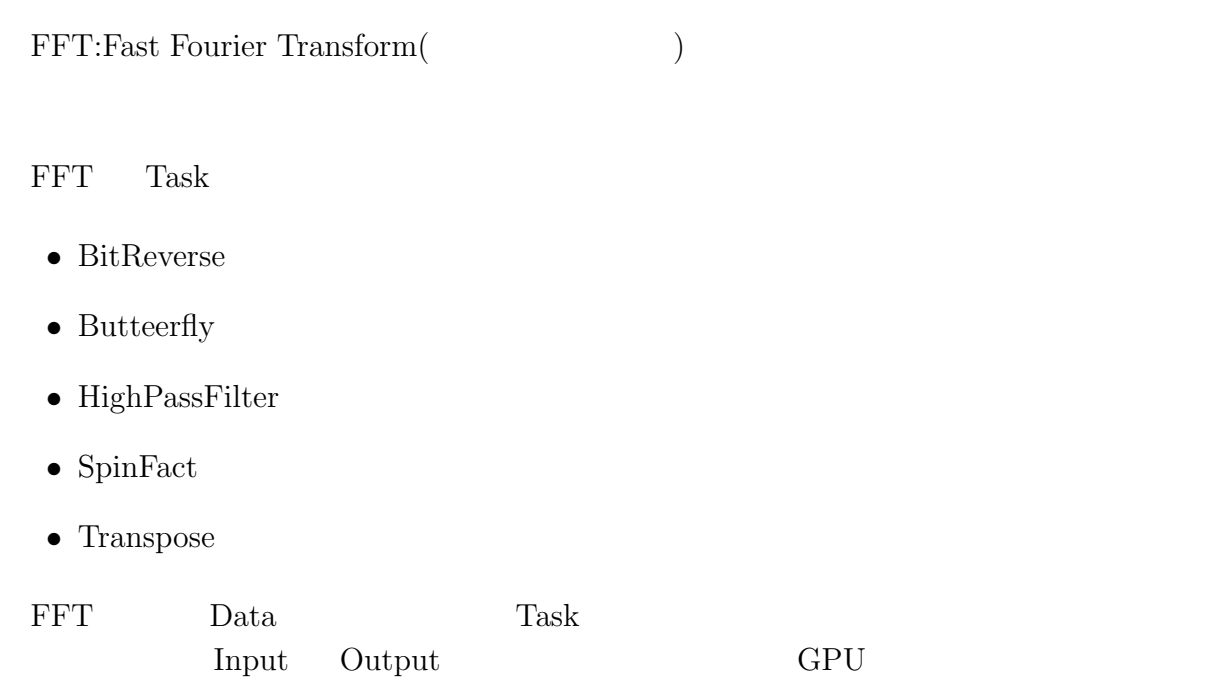

### **4.4** Task

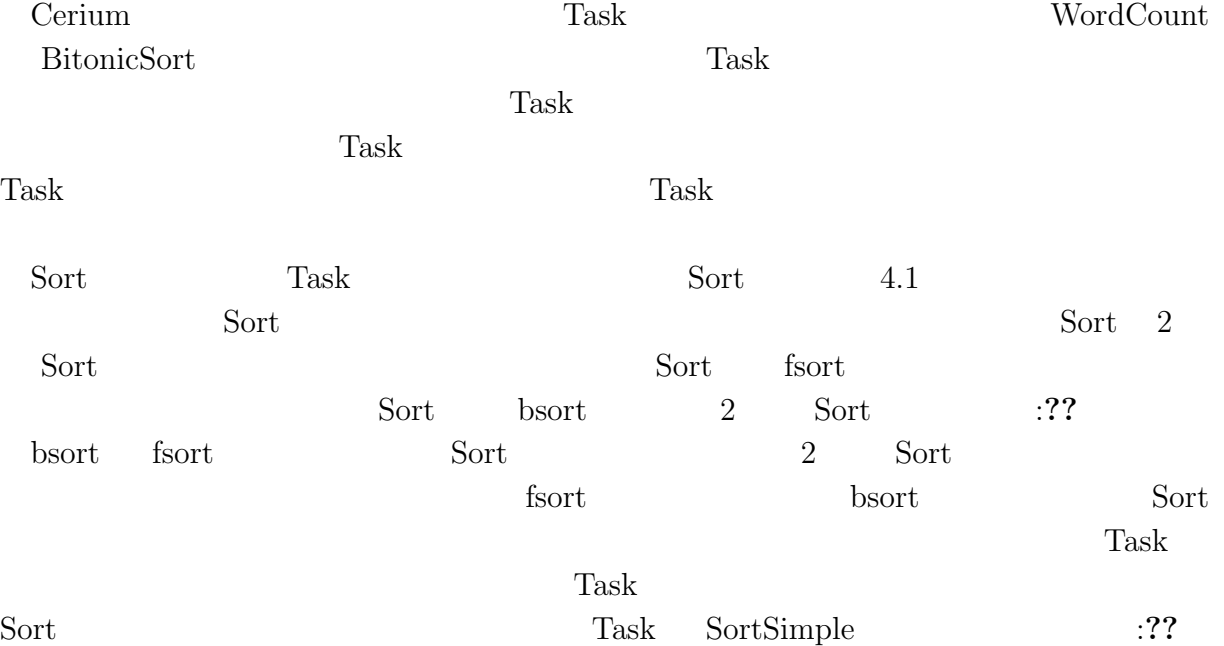

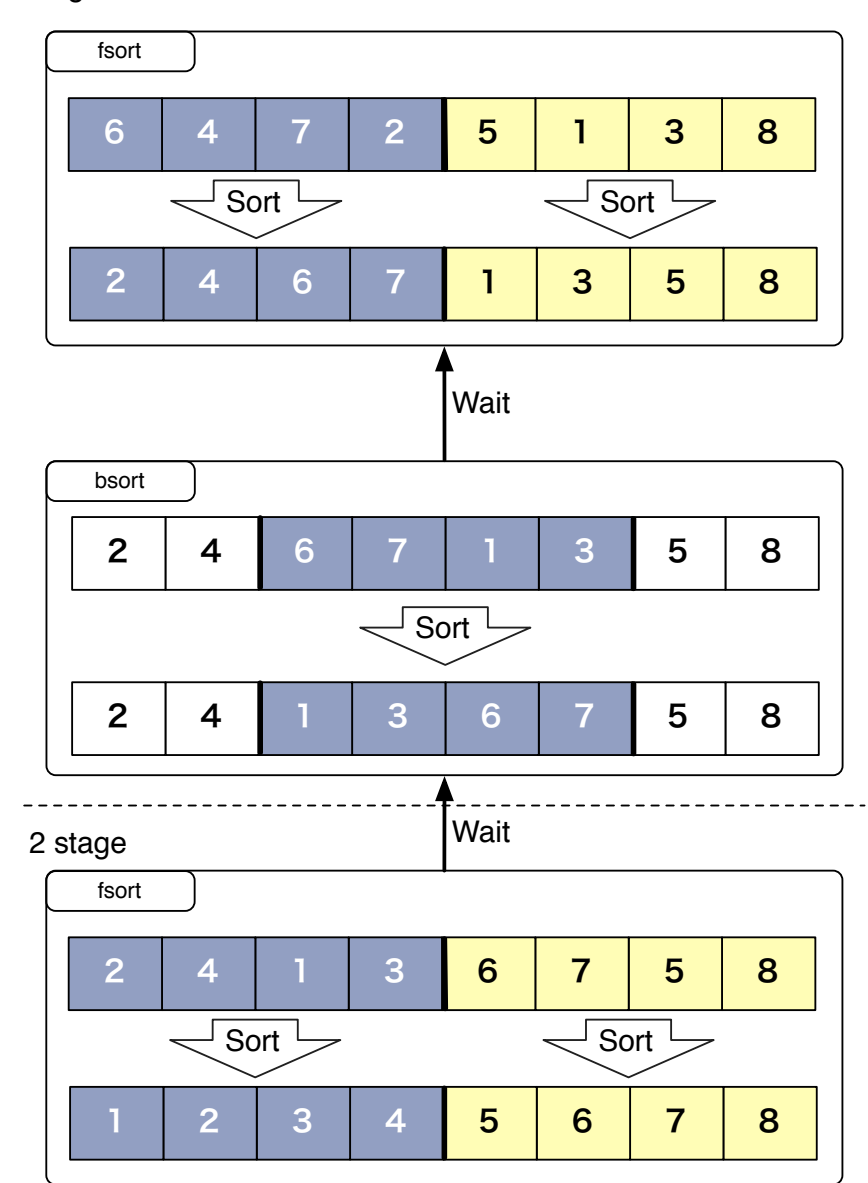

#### 1 stage

Ü

4.3: fsort bsort

O

#### $4.1:$  Sort

1 **static int** 2 sort start(SchedTask *∗*manager, **void** *∗*d, **void** *∗*e) 3 *{*  $Sort *s = (Sort*)$ manager $->get\_param(0);$ 5 **long** half num = s*−>*split num*−*1;  $\begin{bmatrix} 3 \\ 4 \\ 5 \\ 6 \\ 7 \end{bmatrix}$ 7 **for** (**int** i = 0; i *<* s*−>*split num*−*1; i++) *{* 8 s*−>*fsort[i] = manager*−>*create task(QUICK SORT, 9 (memaddr)&s*−>*data[i*∗*block num], sizeof(Data)*∗* block num, 10 (memaddr)&s*−>*data[i*∗*block num], sizeof(Data)*∗* block\_num); 11 12 **if** (i*>*0 && s*−>*bsort[i*−*1]) *{* 13 s*−>*fsort[i]*−>*wait for(s*−>*bsort[i*−*1]); 14 *}* 15 **if** (i*<*s*−>*split num*−*2 && s*−>*bsort[i]) *{* 16 s*−>*fsort[i]*−>*wait for(s*−>*bsort[i]);  $\begin{array}{c} 17 \\ 18 \end{array}$  } } 18 *}* 19 20 HTaskPtr restart = manager->create\_task(SortSimple,0,0,0,0);<br>21 restart->set\_param(0,(memaddr)s); 21 restart−>set\_param(0,(memaddr)s);<br>22 **if** (!all) restart−>wait\_for(s->fsort[  $if$  (!all) restart $-\rightarrow$ wait for(s $-\rightarrow$ fsort[0]); 23 **for** (**int** i = 0; i < s->split\_num; i++) { 24 s*−>*fsort[i]*−>*spawn(); 25 *}*  $26$  **if** (sort\_count == 1) { 27 *// last loop wait for all task* 28 **for** (**int** i = 0; i *<* half num; i++) *{* 29 restart*−>*wait for(s*−>*bsort[i]); 30 s*−>*bsort[i]*−>*auto free(); 31 *}*  $\begin{array}{c} 32 \\ 33 \end{array}$   $\begin{array}{c} 3 \\ 1 \end{array}$ 33 restart*−>*spawn();  $\begin{array}{c} 34 \\ 35 \end{array}$ return 0; 36 *}*

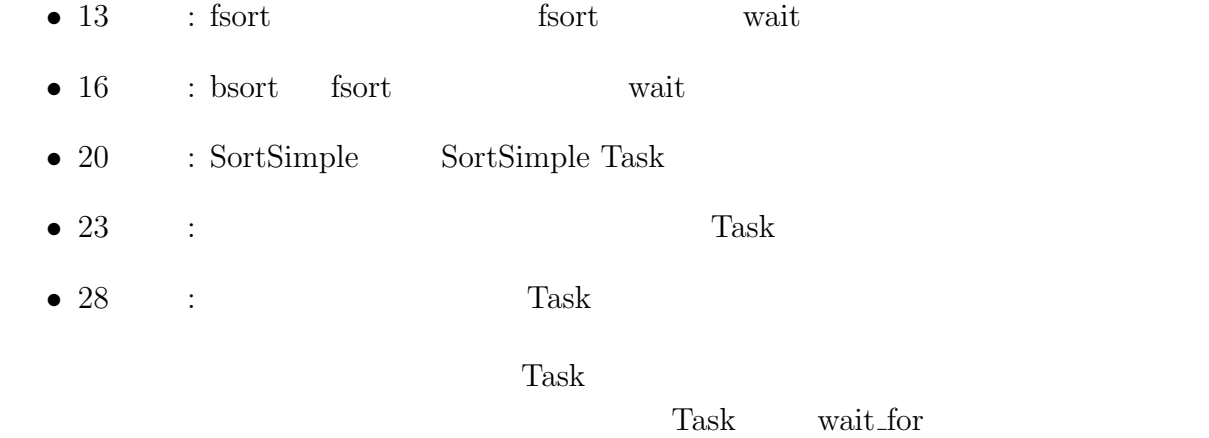

Data Dependency

# **5**章 マルチコアへの対応

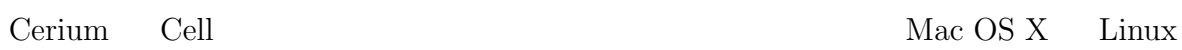

### **5.1**

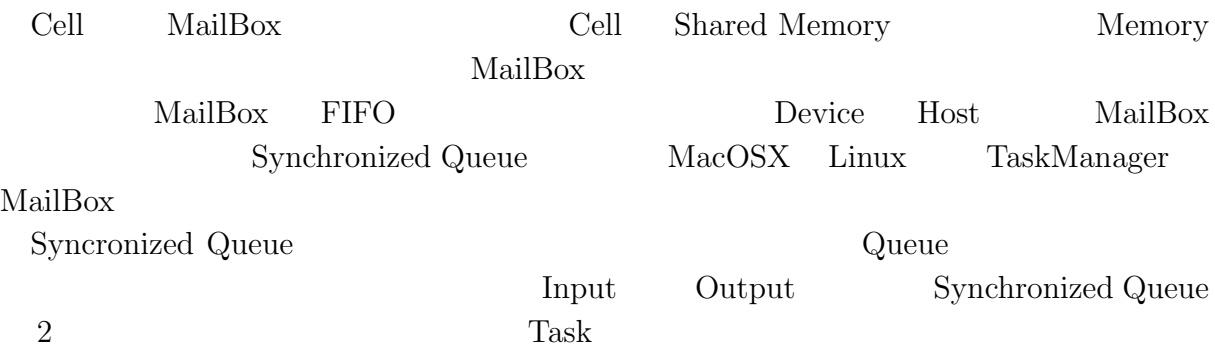

### **5.2 DMA**

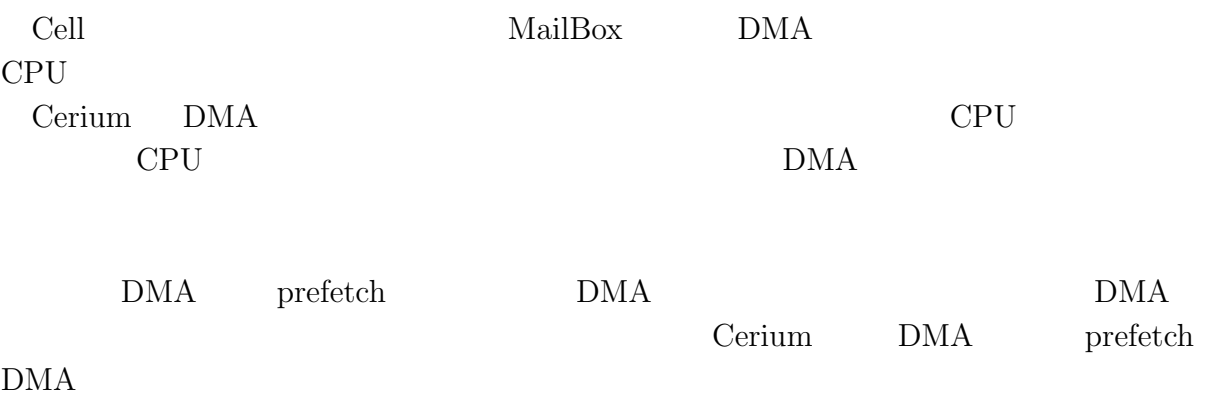

### $5.3$

Cerium

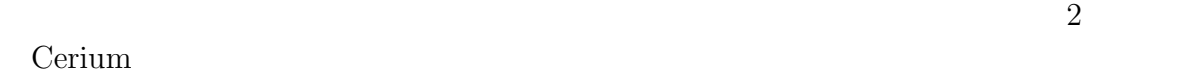

 $\mathbf 1$ to the contract of the Task contract the Task contract  $\Gamma$ 

法が適しているか考える必要がある。独立した Task が充分にある場合はタスク並列が有

Cerium Cerium Cerium Cerium Cerium Cerium Cerium Cerium Cerium Cerium Cerium Cerium Cerium Cerium Cerium Cerium Cerium Cerium Cerium Cerium Cerium Cerium Cerium Cerium Cerium Cerium Cerium Cerium Cerium Cerium Cerium Ceriu Task spwan API iterate API iterate approximate API iterate API  $\begin{tabular}{lllllllll} \textbf{length} & \textbf{Task} & \textbf{length} & \textbf{length} & \textbf{length} & \textbf{length} & \textbf{length} & \textbf{length} & \textbf{length} & \textbf{length} & \textbf{length} & \textbf{length} & \textbf{length} & \textbf{length} & \textbf{length} & \textbf{length} & \textbf{length} & \textbf{rank} & \textbf{rank} & \textbf{rank} & \textbf{rank} & \textbf{rank} & \textbf{rank} & \textbf{rank} & \textbf{rank} & \textbf{rank} & \textbf{rank} & \textbf{rank} & \textbf{rank} & \textbf{rank$ **Scheduler Task index** Task set\_param  $\text{index}$  :5.1  $10$  Task CPU 4 index  $\qquad \qquad$  :5.1 CPU index CPU0 index 0 4 8 CPU1  $index 1 5 9 CPU2 index 2 6 CPU3 index 3 7$ 

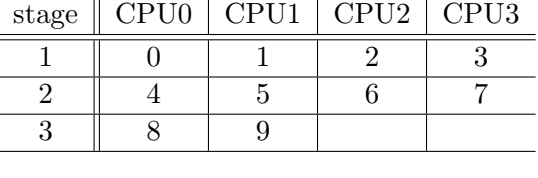

 $5.1:$  index

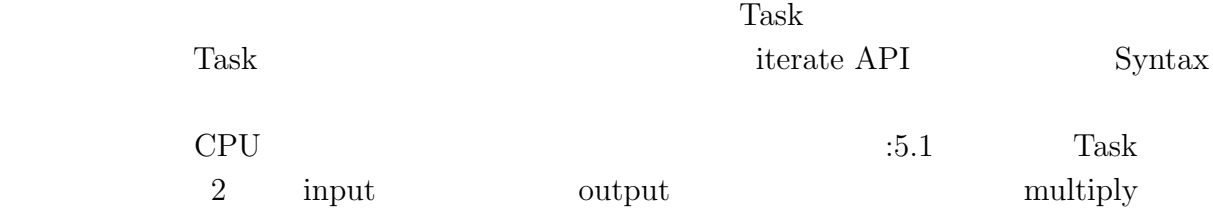

5.1: Multiply(CPU)

1 **static int**<br>2 run(Sched'<br>3 **float** 2 run(SchedTask *∗*s, **void** *∗*rbuf, **void** *∗*wbuf) *{* 3 **float** *∗*indata1, *∗*indata2, *∗*outdata;  $\begin{bmatrix} 4 \\ 5 \end{bmatrix}$ 5 indata1 = (**float***∗*)s*−>*get input(rbuf, 0); 6 indata2 = (**float***∗*)s*−>*get input(rbuf, 0); 7 outdata = (**float***∗*)s*−>*get output(wbuf, 0);  $\begin{bmatrix} 6 \\ 7 \\ 8 \\ 9 \end{bmatrix}$ 9 **long** id = (**long**)s−>get\_param(0);<br>
10 outdata[id] = indata1[id] \* indata2[i 10 outdata[id] = indata1[id]  $*$  indata2[id];<br>11 **return** 0; return<sup>b</sup>; 12 *}*

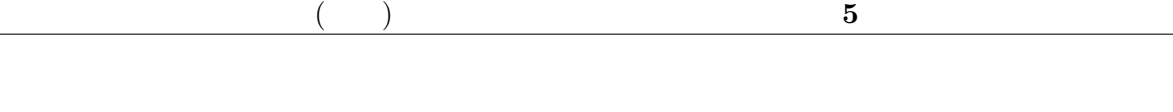

 ${\rm get\_input \hspace{2mm} \begin{minipage}{0.9\linewidth} \hskip -2mm \begin{minipage}{0.9\linewidth} \hskip -2mm \begin{minipage}{0.9\linewidth} \hskip -2mm \begin{minipage}{0.9\linewidth} \hskip -2mm \begin{minipage}{0.9\linewidth} \hskip -2mm \begin{minipage}{0.9\linewidth} \hskip -2mm \begin{minipage}{0.9\linewidth} \hskip -2mm \begin{minipage}{0.9\linewidth} \hskip -2mm \begin{minipage}{0.9\linewidth} \hskip -2mm \begin{minipage}{0.9\linewidth} \hskip -2mm \begin{minipage}{0.9\linewidth} \hskip -2$  ${\rm get\_param~API} \hspace{20pt} {\rm index}$ 

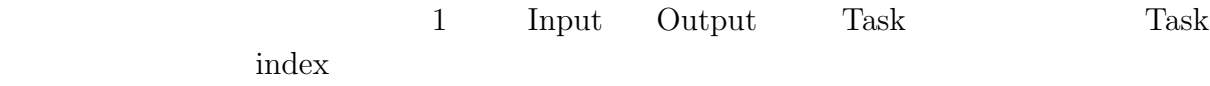

# **6 GPGPU** への対応

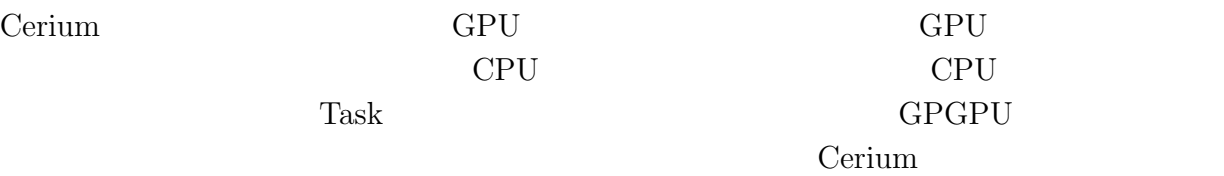

GPU **EXAMPLE** 

# 6.1 OpenCL CUDA

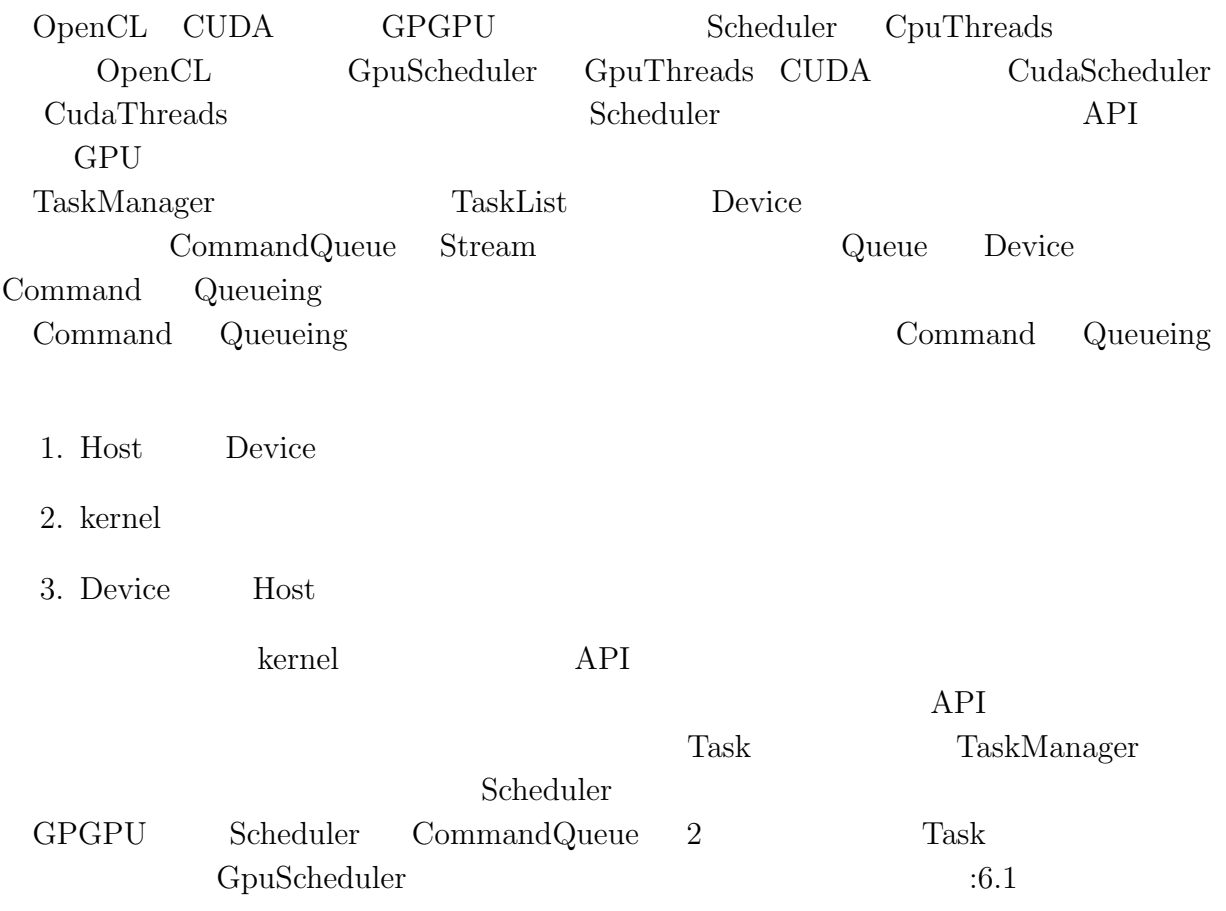

 $<sup>2</sup>$ </sup>

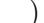

#### 6.1: GpuScheduler

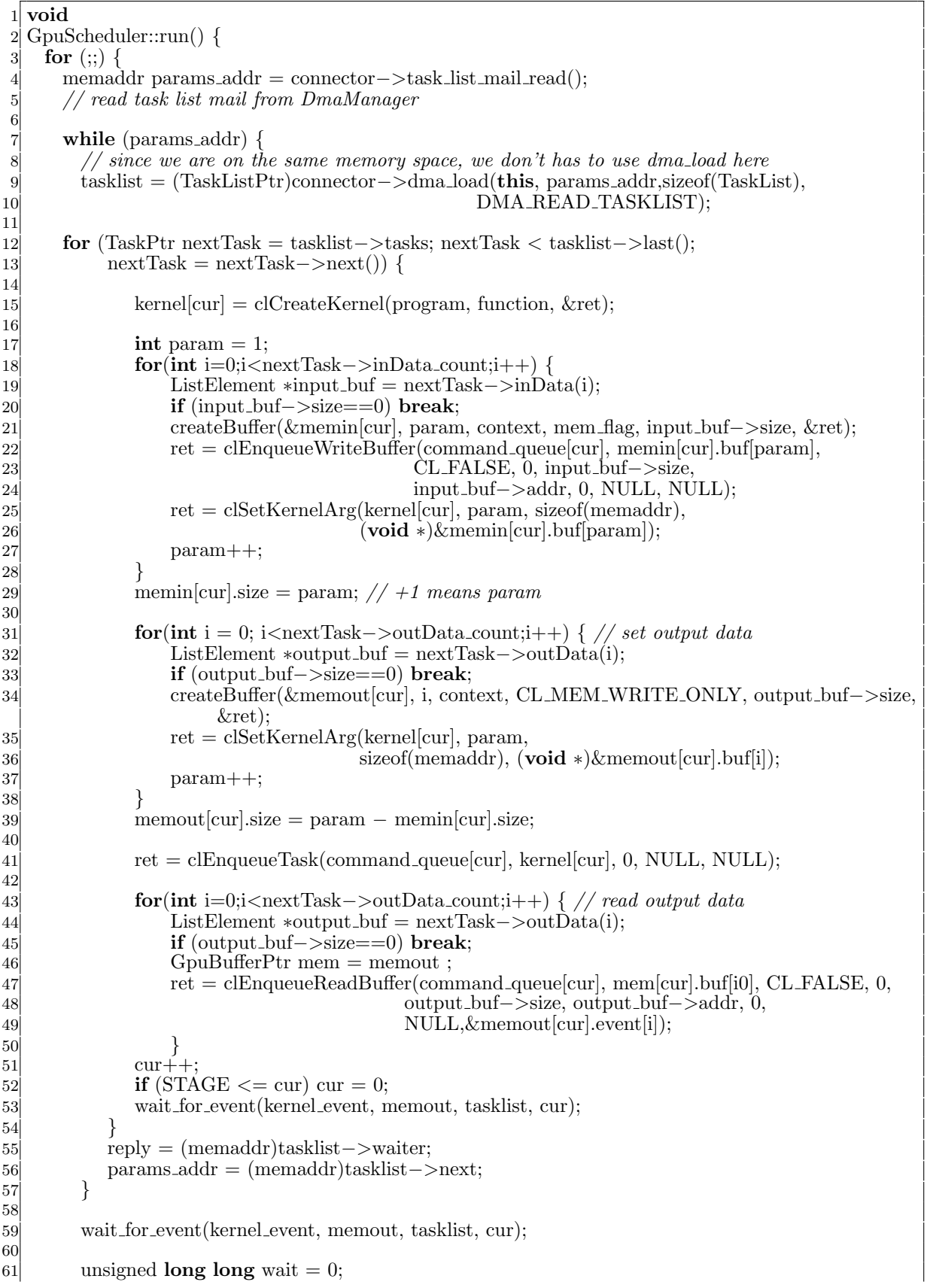

 $\circledcirc$ 

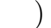

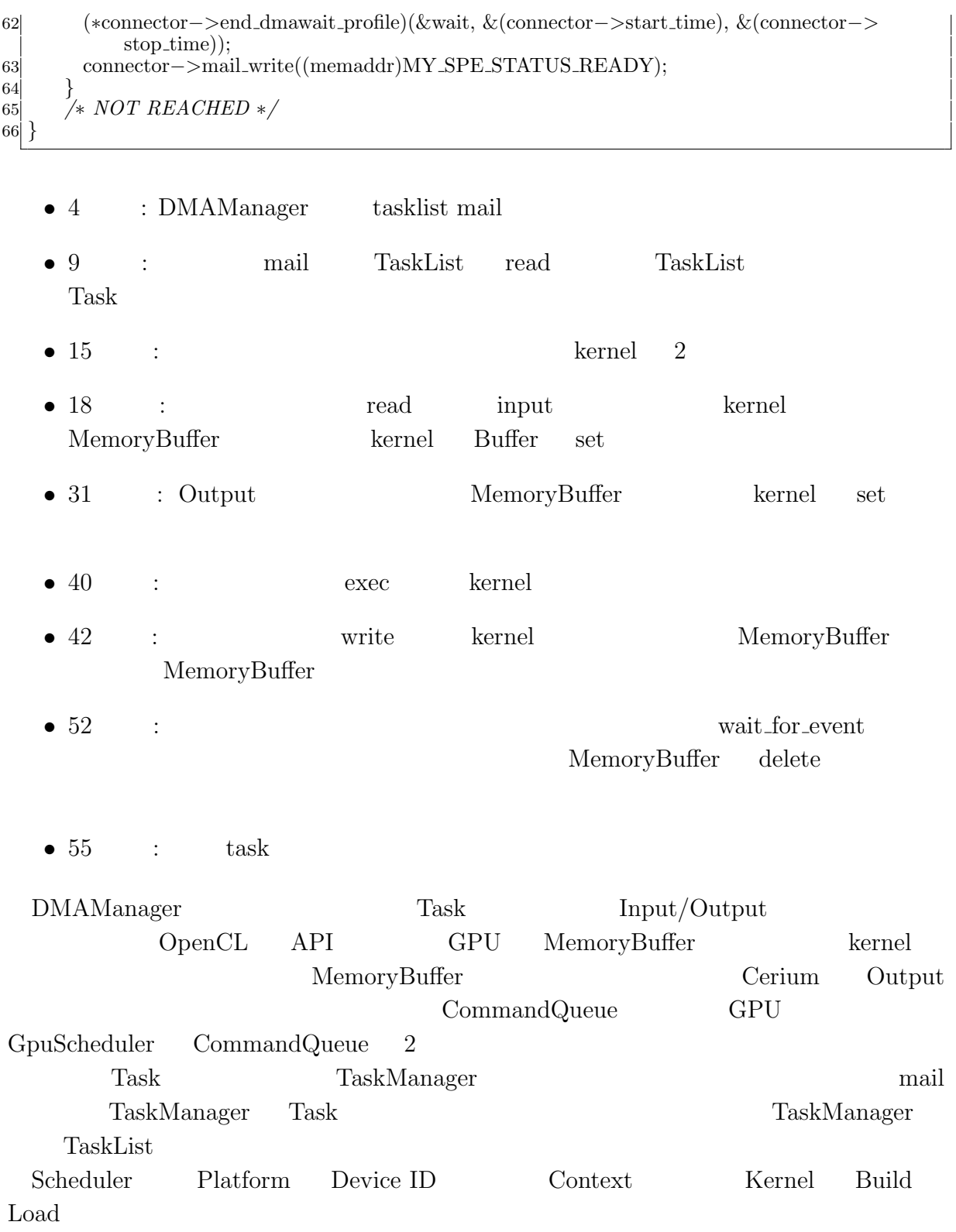

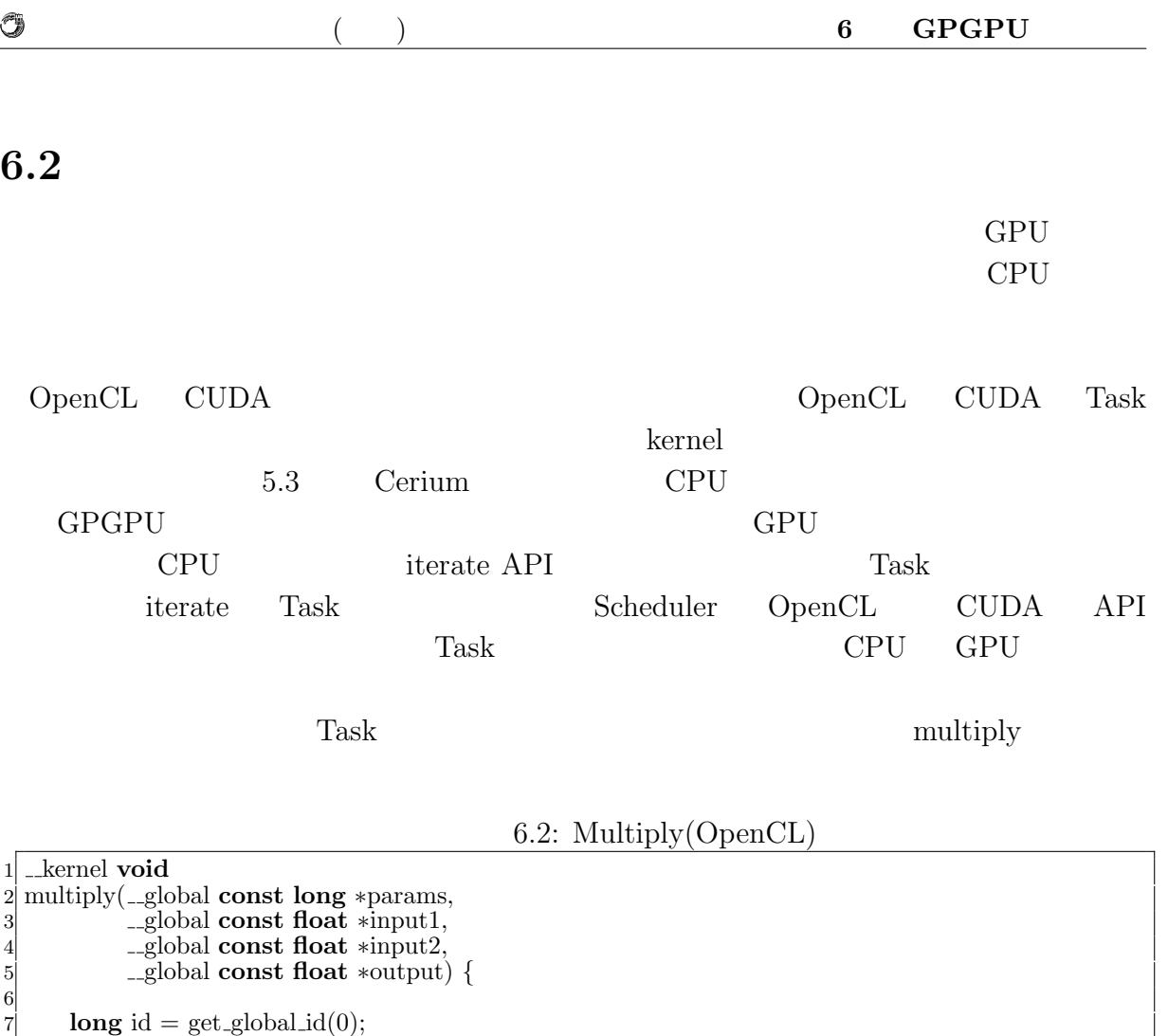

6.3: Multiply(CUDA)

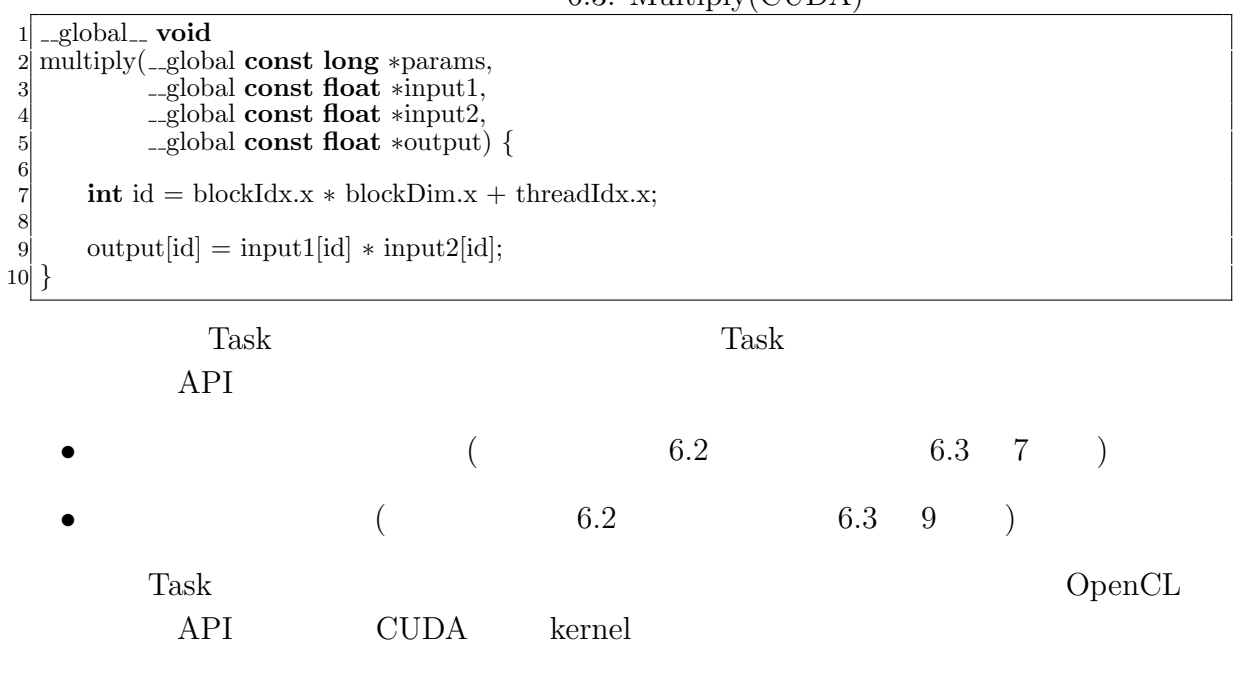

8

10 *}*

 $output[i] = input1[i] * input2[i];$ 

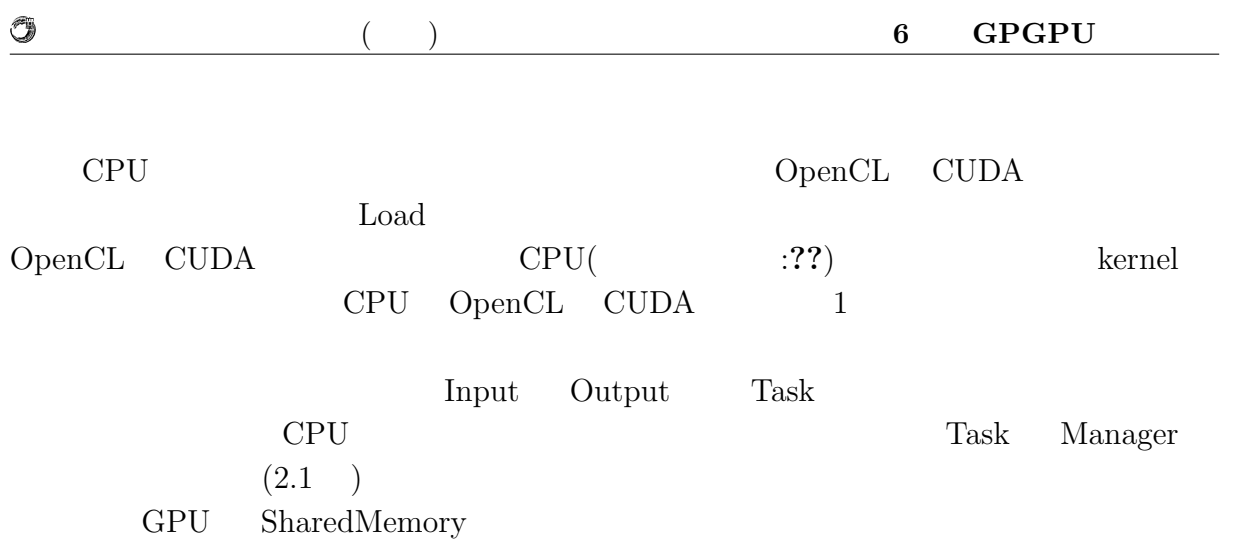

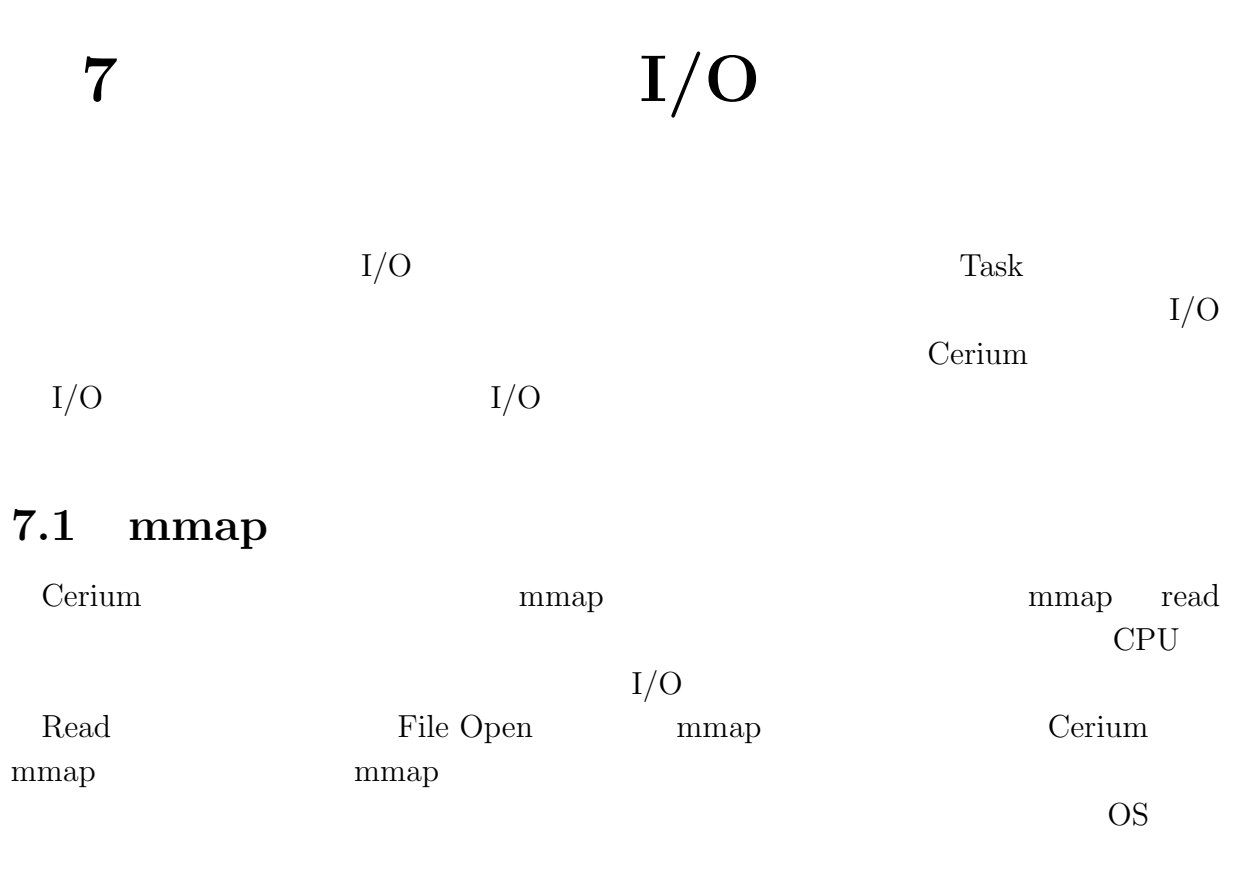

 $:7.1$ 

mmap  $\qquad \qquad$  Task1  $\qquad$  Task2

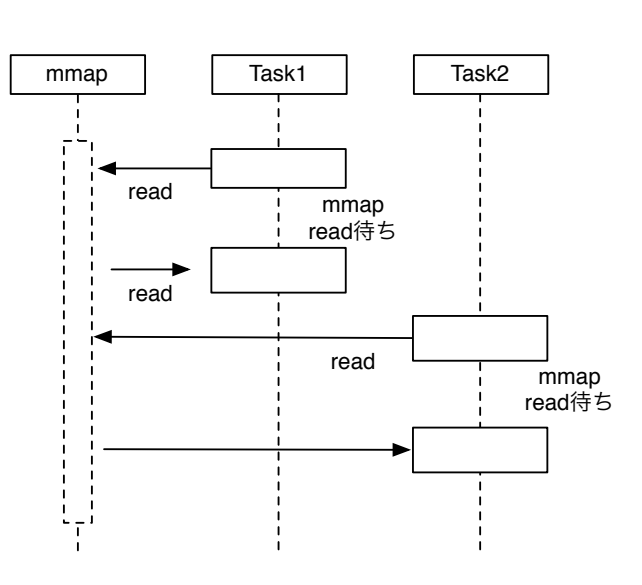

7.1: mmap Model

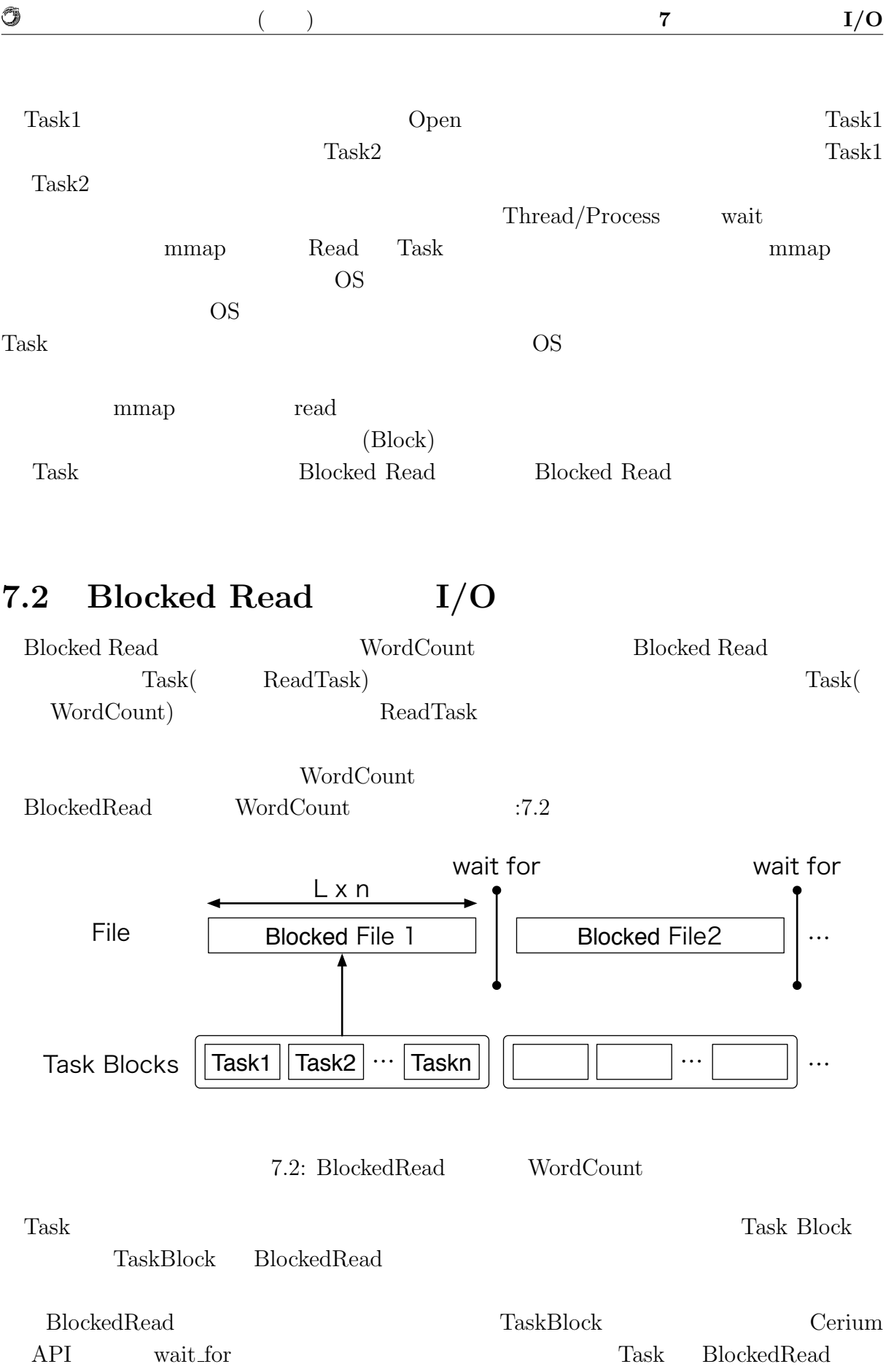

#### BlockedRead

#### BlockedRead BlockedRead Task

 $:7.1$ 

O

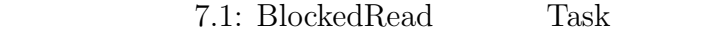

琉球大学大学院学位論文 (修士) **7** 章 並列処理向け **I/O**

 HTaskPtr readTask = manager*−>*create task(READ TASK) 2 readTask – > set\_cpu(DEVICE\_TYPE); readTask*−>*set outData(0, file map + task num *∗* division size, task blocks *∗* division size); readTask*−>*set param(0, fd); readTask*−>*set param(1, task num *∗* division size); runTask(); readTask*−>*set param(2, task num *∗* division size) readTask*−>*spawn();

- $3$  set\_outData $(0)$ :
- 4  $set\_param(0)$ :
- 5 set\_param(1): BlockedRead Task
- 7 set\_param(2): BlockedRead Task

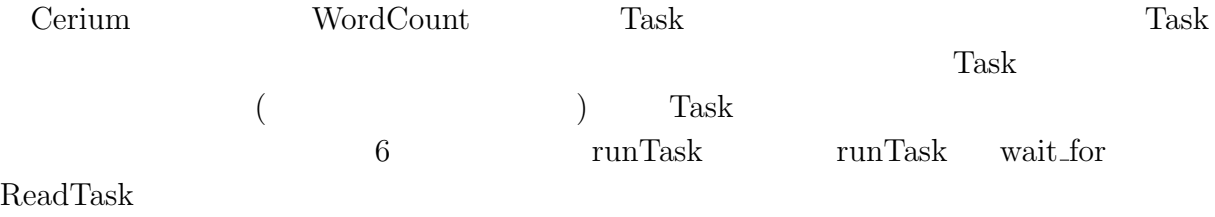

BlockedRead Task

7.2: BlockedRead Task

1 **static int** 2 read\_task(SchedTask *∗*s, **void** *∗*rbuf, **void** *∗*wbuf) {<br>3 **long** fd = (l**ong**)s->get\_param(0);  $\textbf{long} \text{ fd} = (\textbf{long})s \rightarrow \text{get} \text{param}(0);$  $\textbf{long start} = (\textbf{long})s - \textbf{set\_param}(1);$  $\textbf{long end} = (\textbf{long})\textbf{s} - \textbf{right\_param}(2);$  $char txt = (char* )s → get-output(wbuf, 0);$ 7 **long** size = end *−* start;  $\begin{bmatrix} 4 \\ 5 \\ 6 \\ 7 \\ 8 \\ 9 \end{bmatrix}$ 9 pread(fd, txt, size, start);<br>10 **return** 0; return 0; 11 *}*

Cerium API  $\sim$ 

pread Blocked Read

O

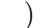

琉球大学大学院学位論文 (修士) **7** 章 並列処理向け **I/O**

### 7.3 I/O Thread Cerium Task Manager Task  $T$ Task  $T$ ask  $SPE\_ANY$ Task Manager CPU BlockedRead  ${\rm SPE\_ANY} \hspace{20pt} {\rm BlockedRead}$  $Task$  ( :7.3) Blocked Read | TaskBlock | TaskBlock | Blocked Read SPE\_ANY Thread Blocked Read 7.3: BlockedRead Task thread  $I/O$  Thread  $IO_0$ IO<sub>-0</sub> SPE\_ANY Thread Scheduler SPE\_ANY  ${\rm Task}$  read Task the thread getschedparam()  $IO_0$  priority  $(.7.4)$ Blocked Read | Blocked Read IO\_0 Thread TaskBlock | TaskBlock SPE\_ANY Thread Blocked Read IO\_0 Thread 7.4: IO Thread BlockedRead IO\_0 Task BlockedRead IO\_0 priority Blocked Read  $I/O$   $Task$   $Task$  $I/O$  Thread priority

**8.1** 実験環境

#### $\therefore 8.1$   $\therefore 8.2$  .

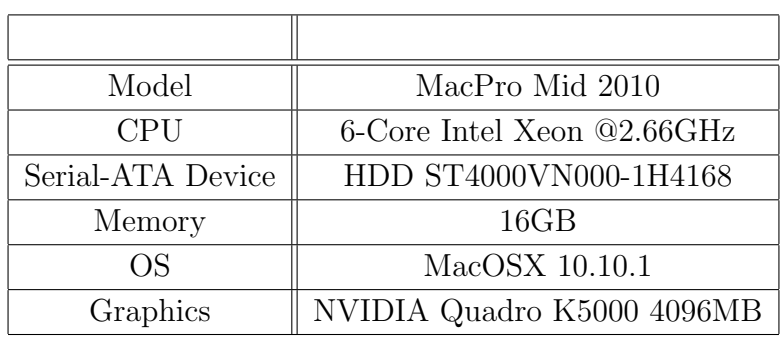

8.1: Cerium  $1$ 

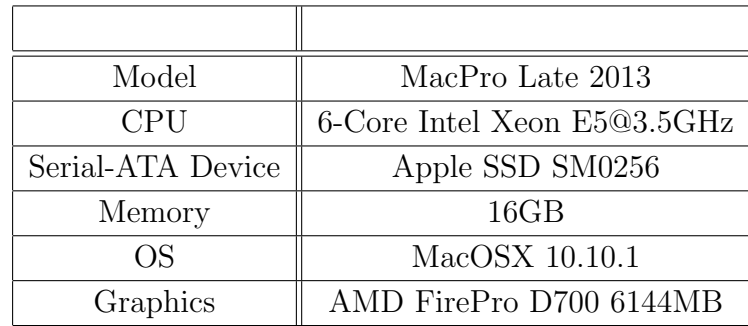

8.2: Cerium  $2 \n$ :8.1 :8.2 CPU Strage GPU  $1($  :8.1)  $2($  :8.2) Strage HDD  $\mbox{GPU}~~\mbox{NVIDIA}~~2(~\, : \! 8.2)$ Strage SSD GPU AMD  ${\rm GPGPU} \qquad \quad {\rm I/O}$ 

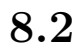

Ü

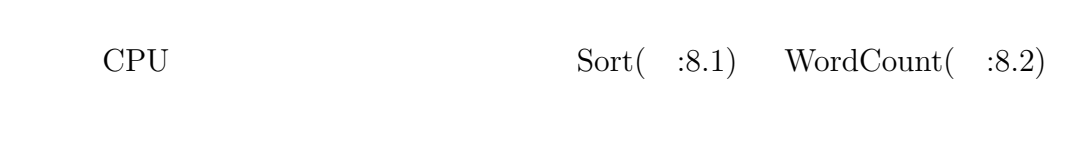

琉球大学大学院学位論文 (修士) **8** 章 ベンチマーク

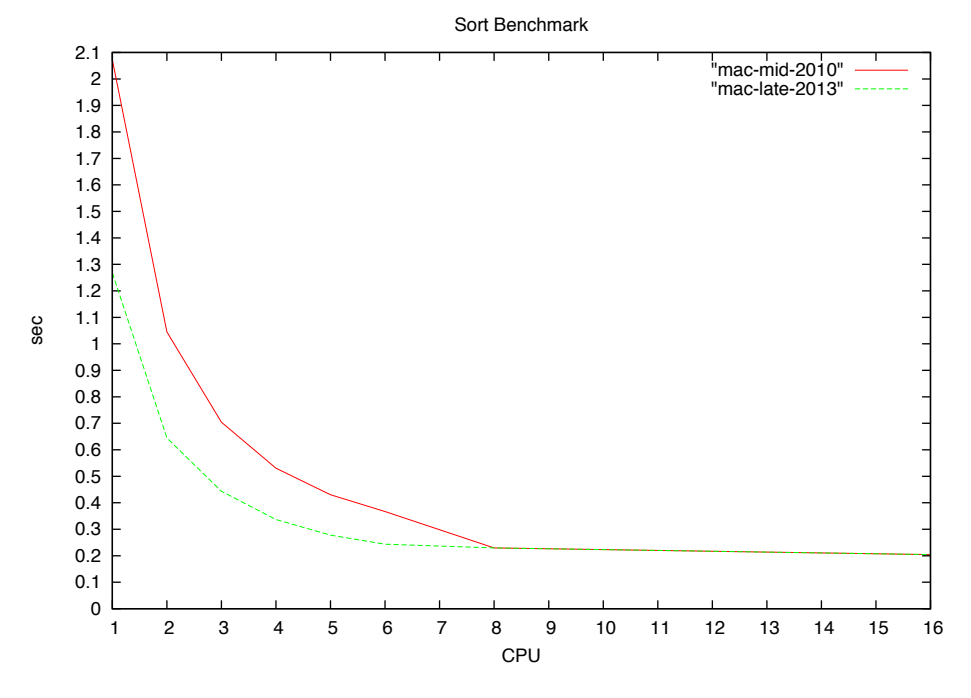

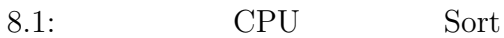

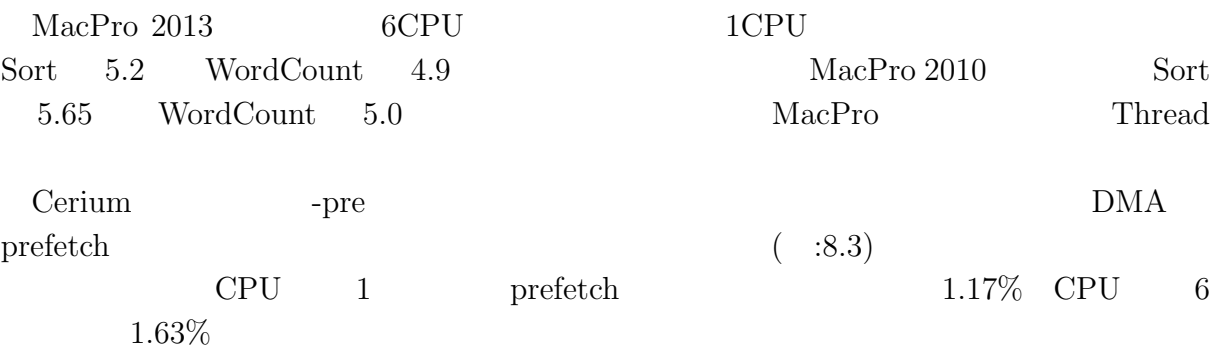

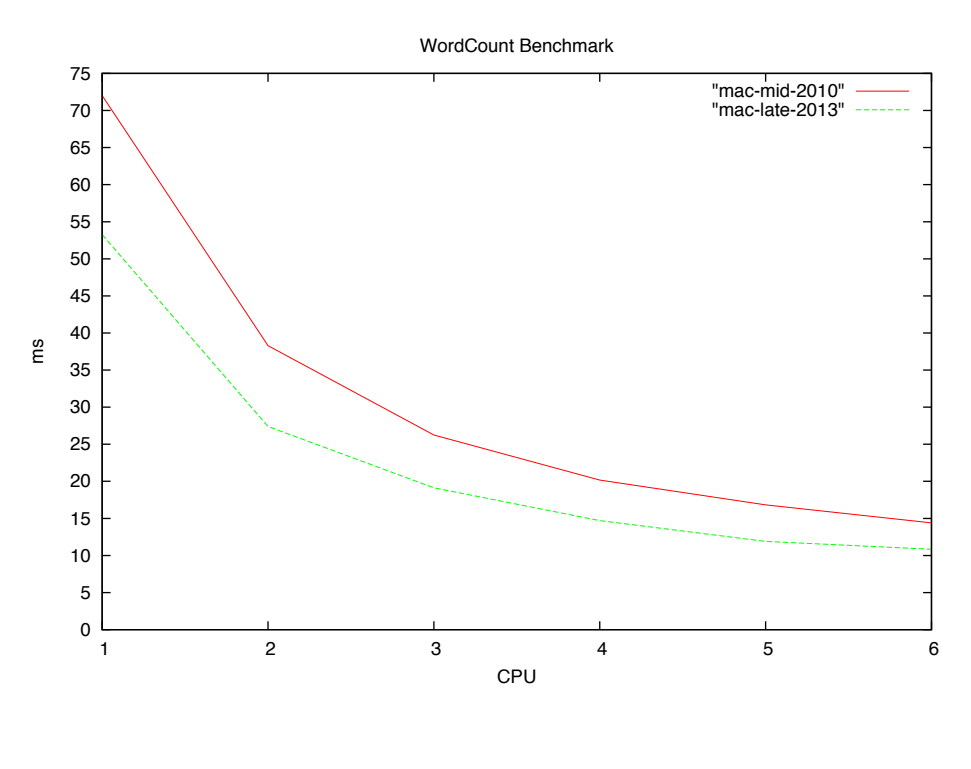

琉球大学大学院学位論文 (修士) **8** 章 ベンチマーク

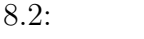

 $\circledcirc$ 

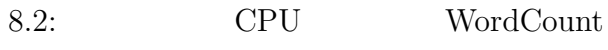

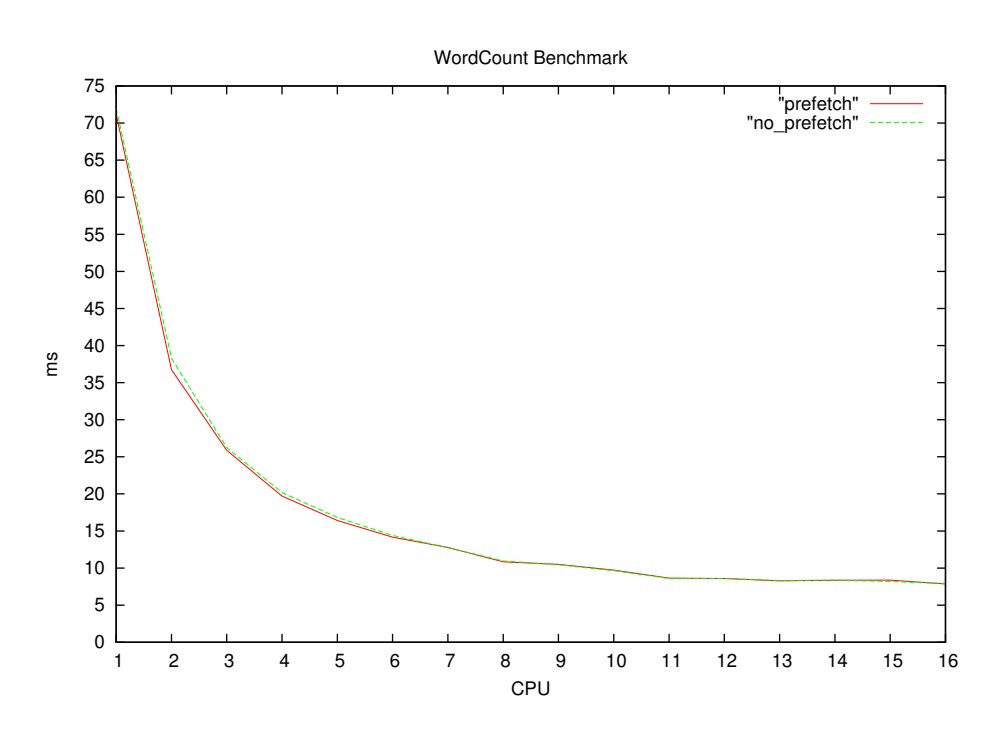

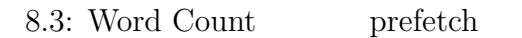

O

#### 琉球大学大学院学位論文 (修士) **8** 章 ベンチマーク

#### **8.3 GPGPU**

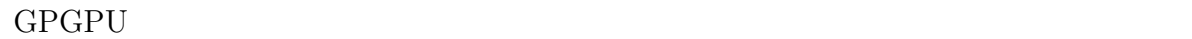

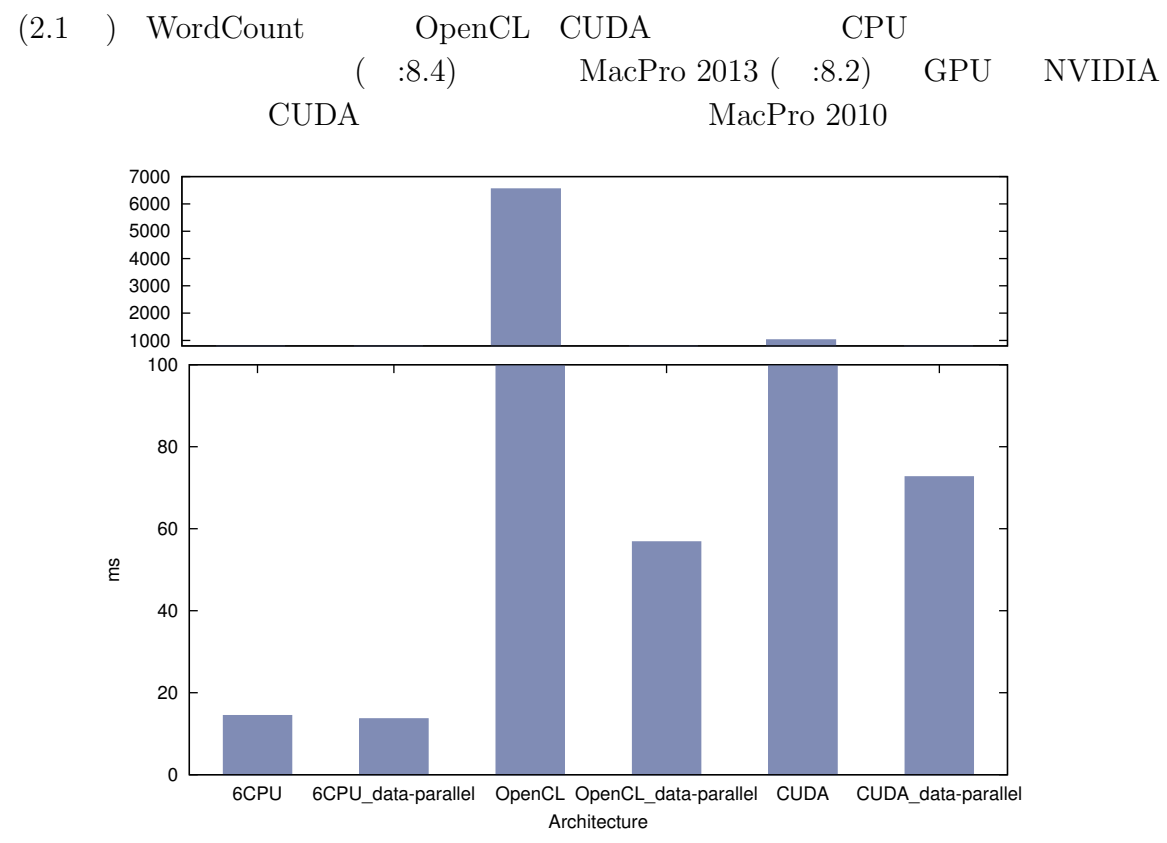

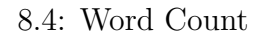

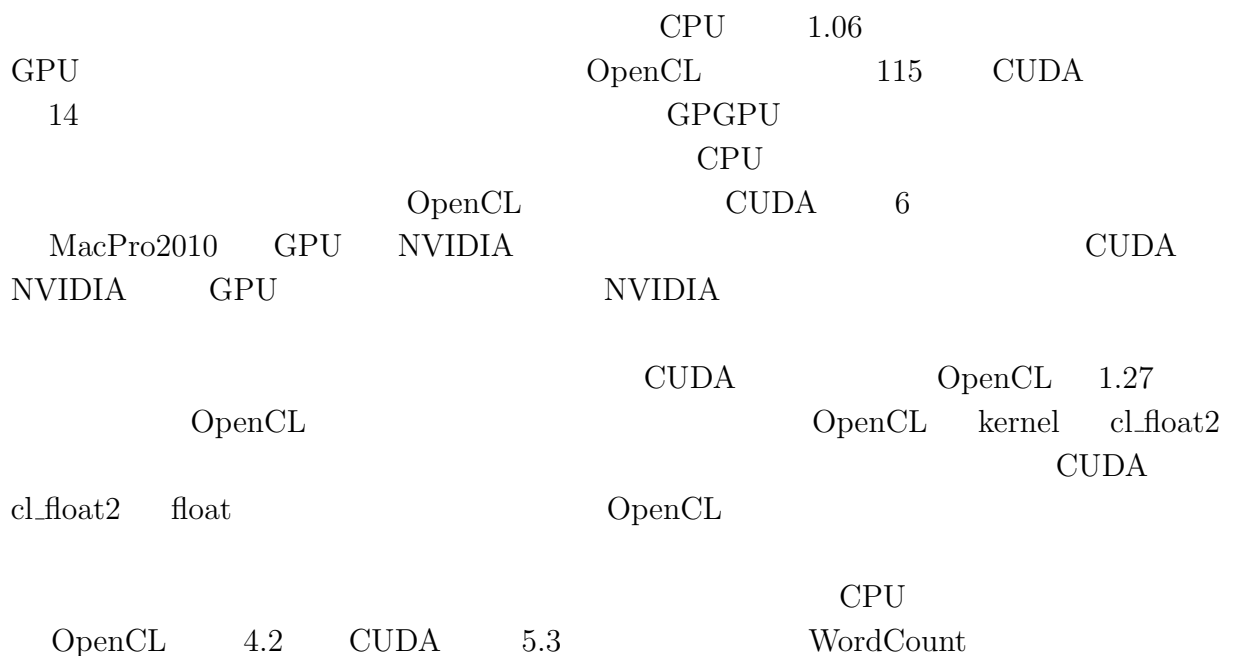

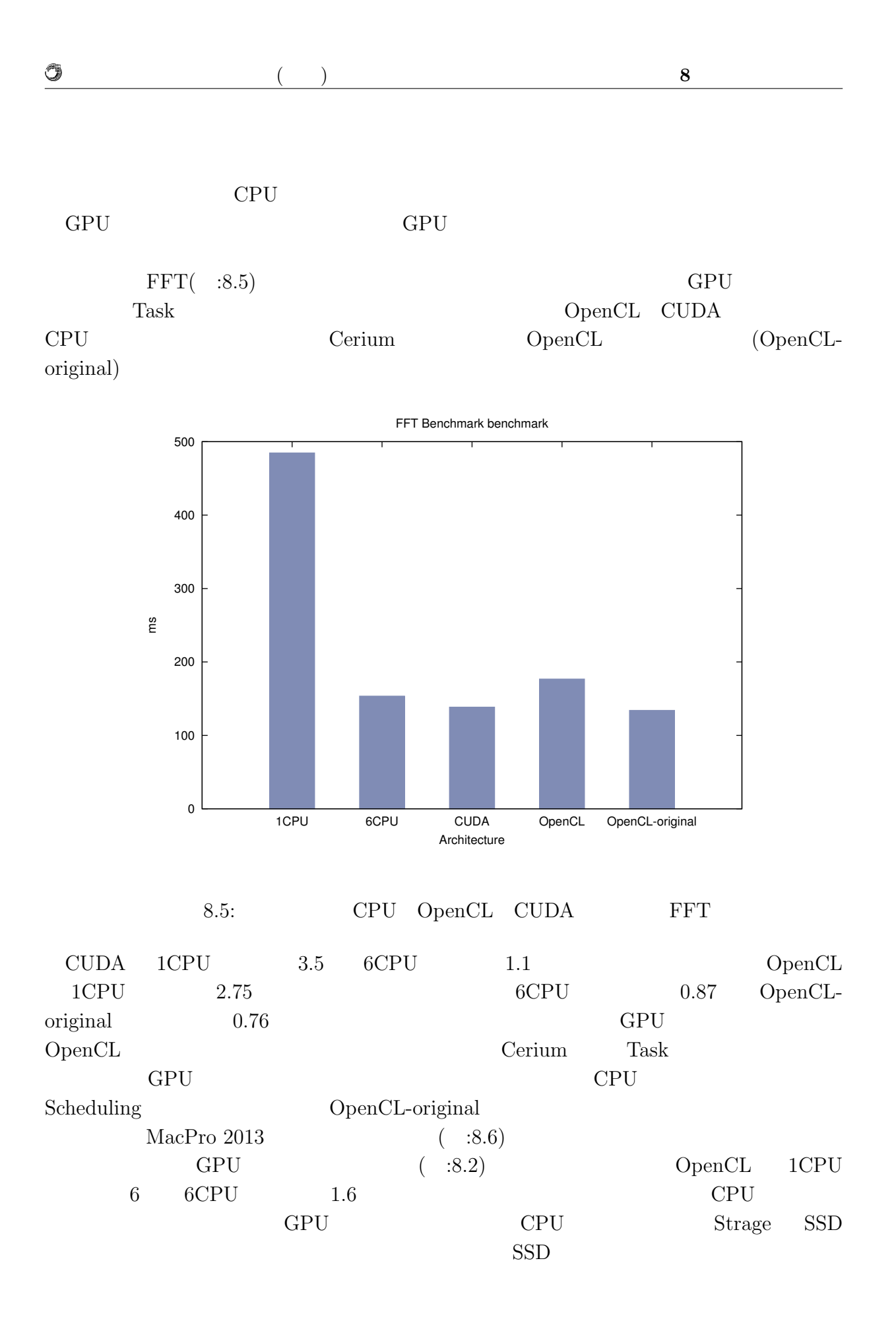

マルチプラットフォーム対応並列プログラミングフレームワーク **36**

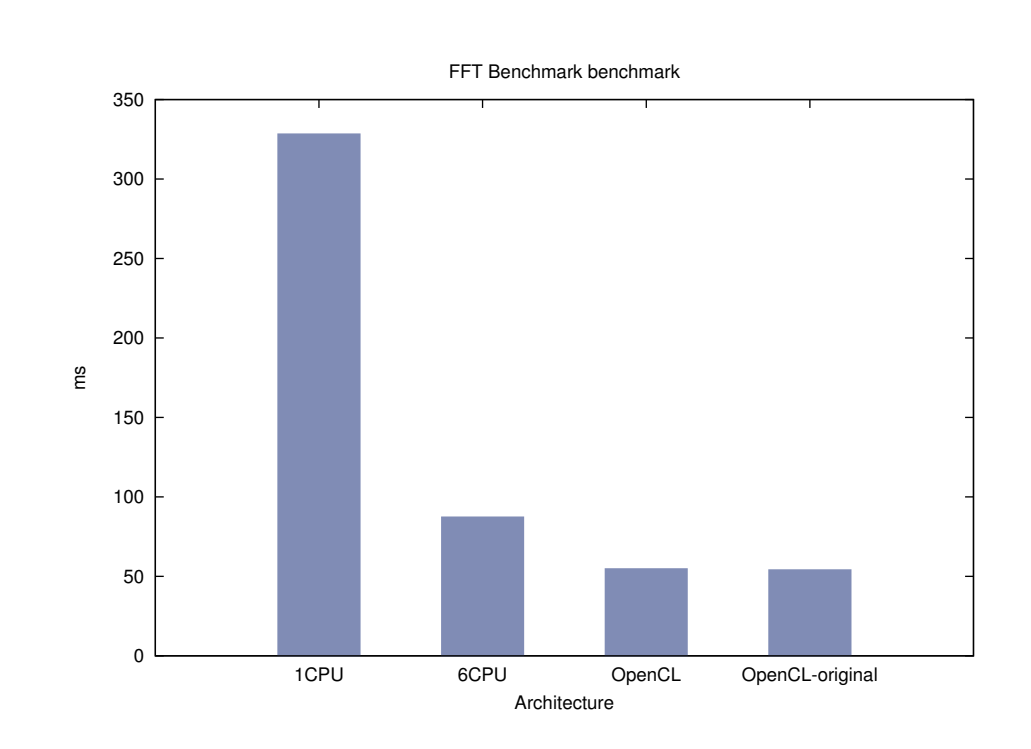

琉球大学大学院学位論文 (修士) **8** 章 ベンチマーク

8.6: MacPro 2013  $FFT$ 

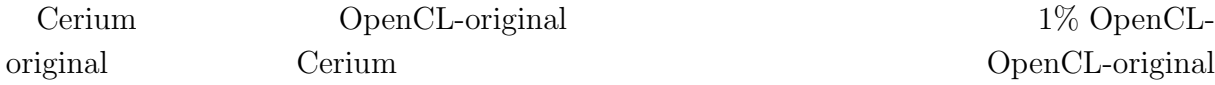

# **8.4** 並列 **I/O**

 $\circledcirc$ 

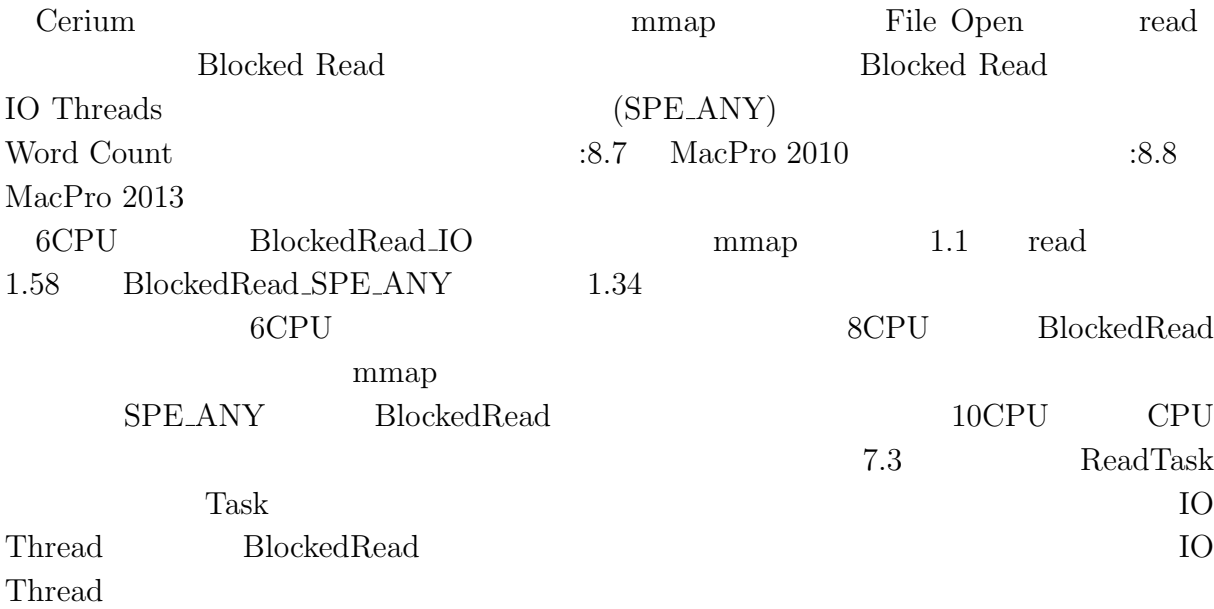

マルチプラットフォーム対応並列プログラミングフレームワーク **37**

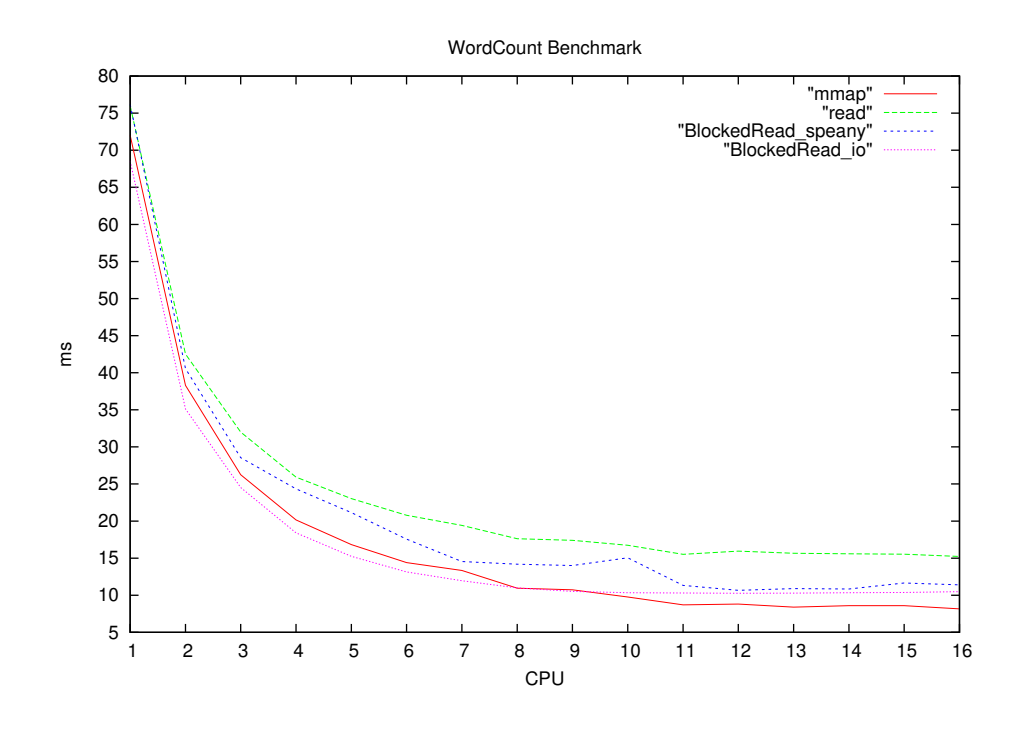

琉球大学大学院学位論文 (修士) **8** 章 ベンチマーク

8.7: WordCount  $(MacPro2010)$ 

 $\circledcirc$ 

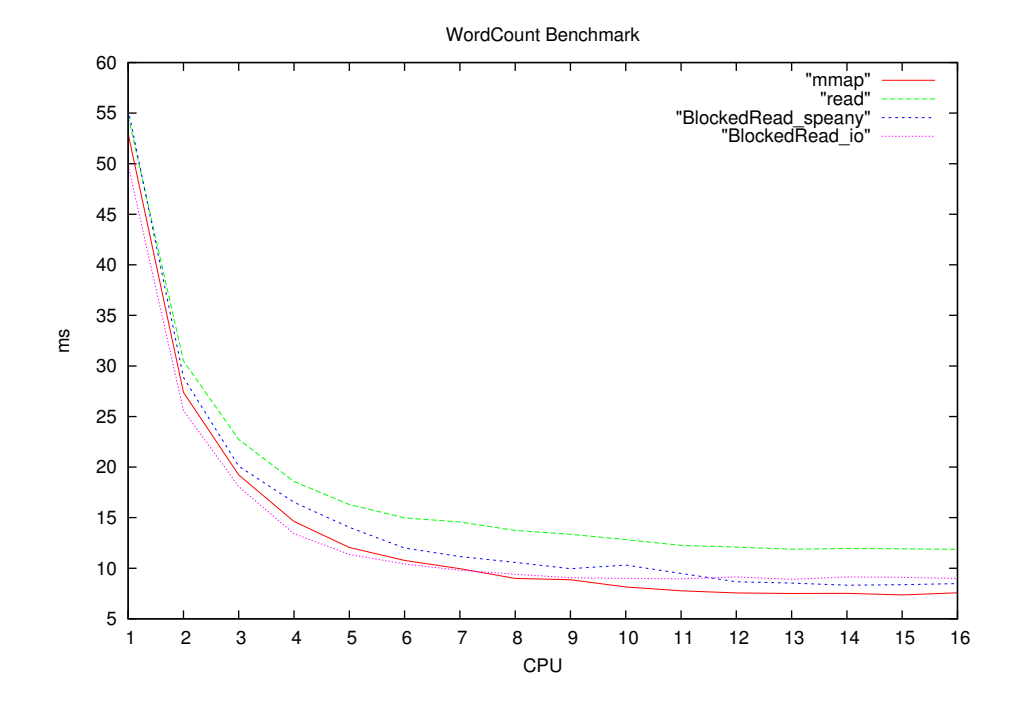

8.8: WordCount (MacPro2013)

# **9**章 既存のプログラミングフレーム

# **9.1 OpenCL**

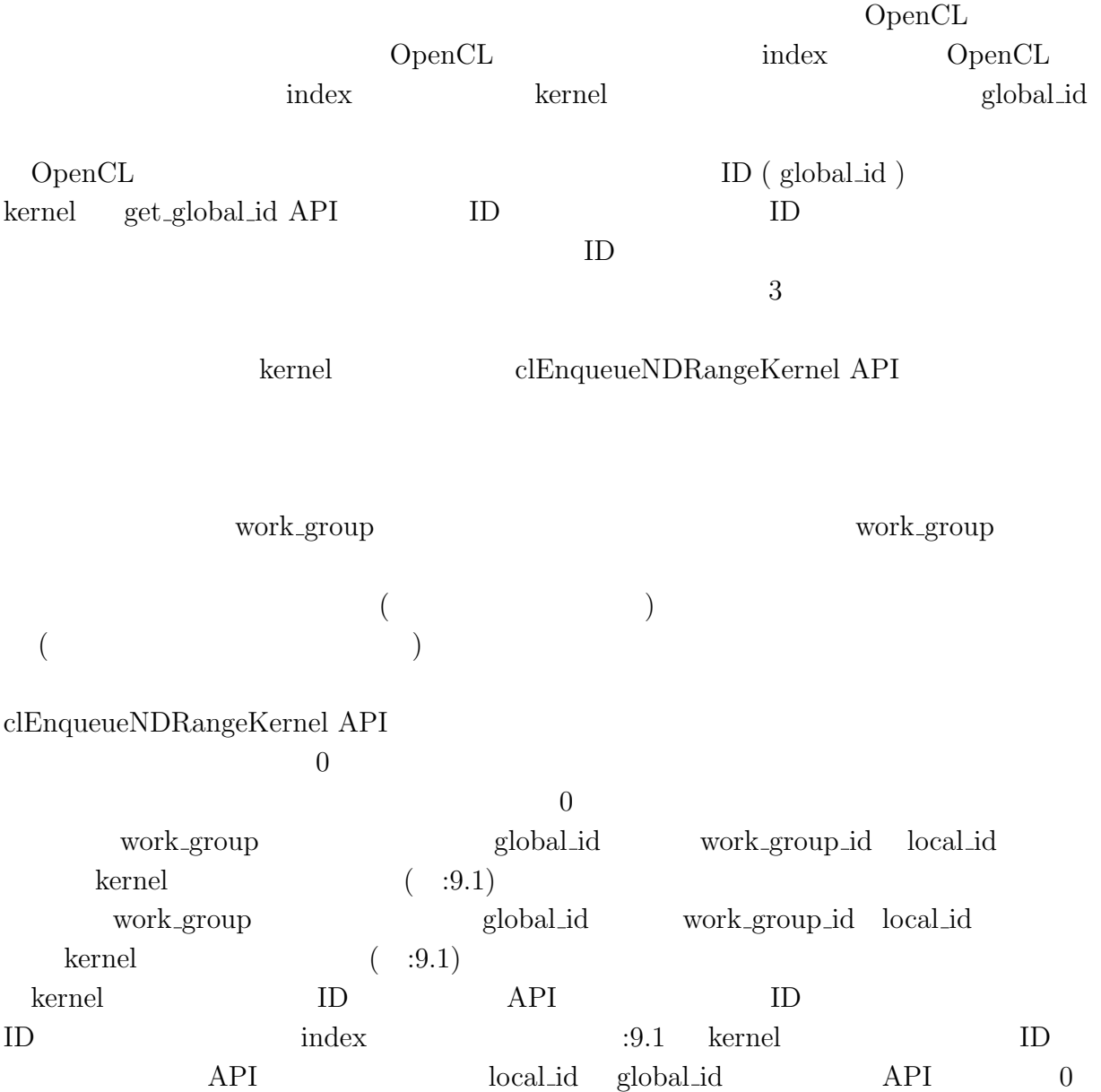

マルチプラットフォーム対応並列プログラミングフレームワーク **39**

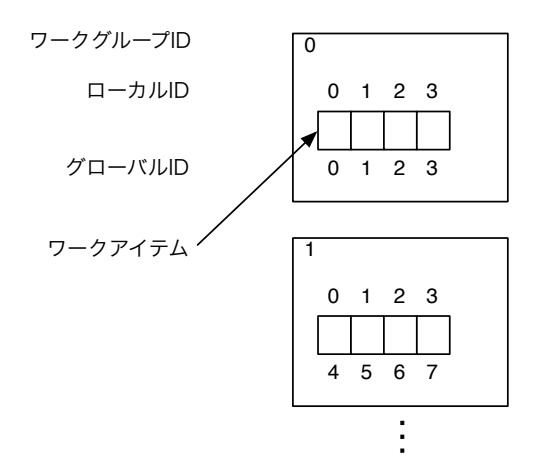

#### 9.1: WorkItem ID

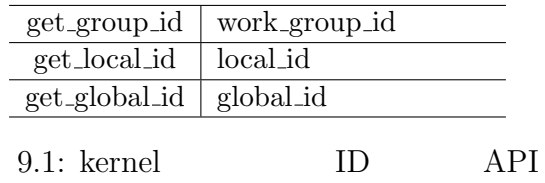

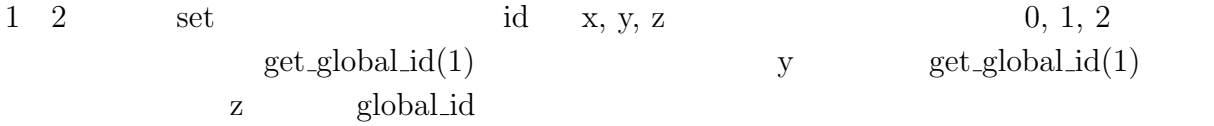

#### **9.2 CUDA**

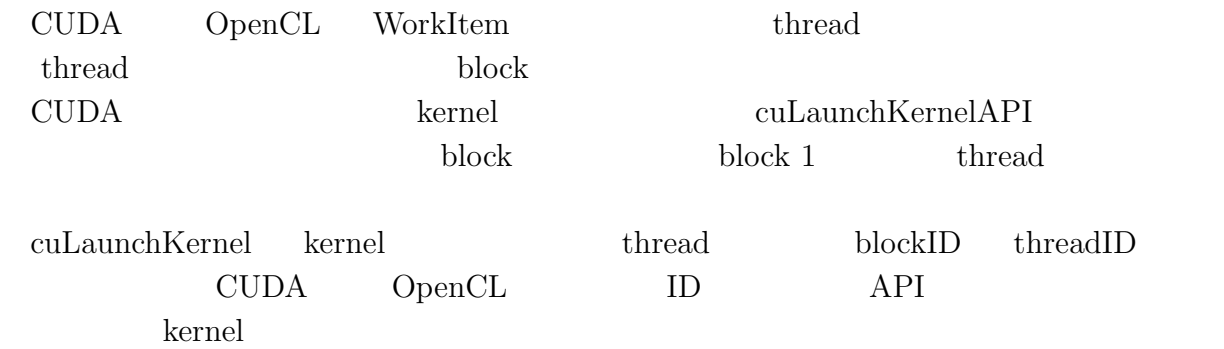

 $3$ 

- *•* uint3 blockDim
- *•* uint3 blockIdx

マルチプラットフォーム対応並列プログラミングフレームワーク **40**

O

- 琉球大学大学院学位論文 (修士) **9** 章 既存のプログラミングフレームワークとの比較
- *•* uint3 threadIdx

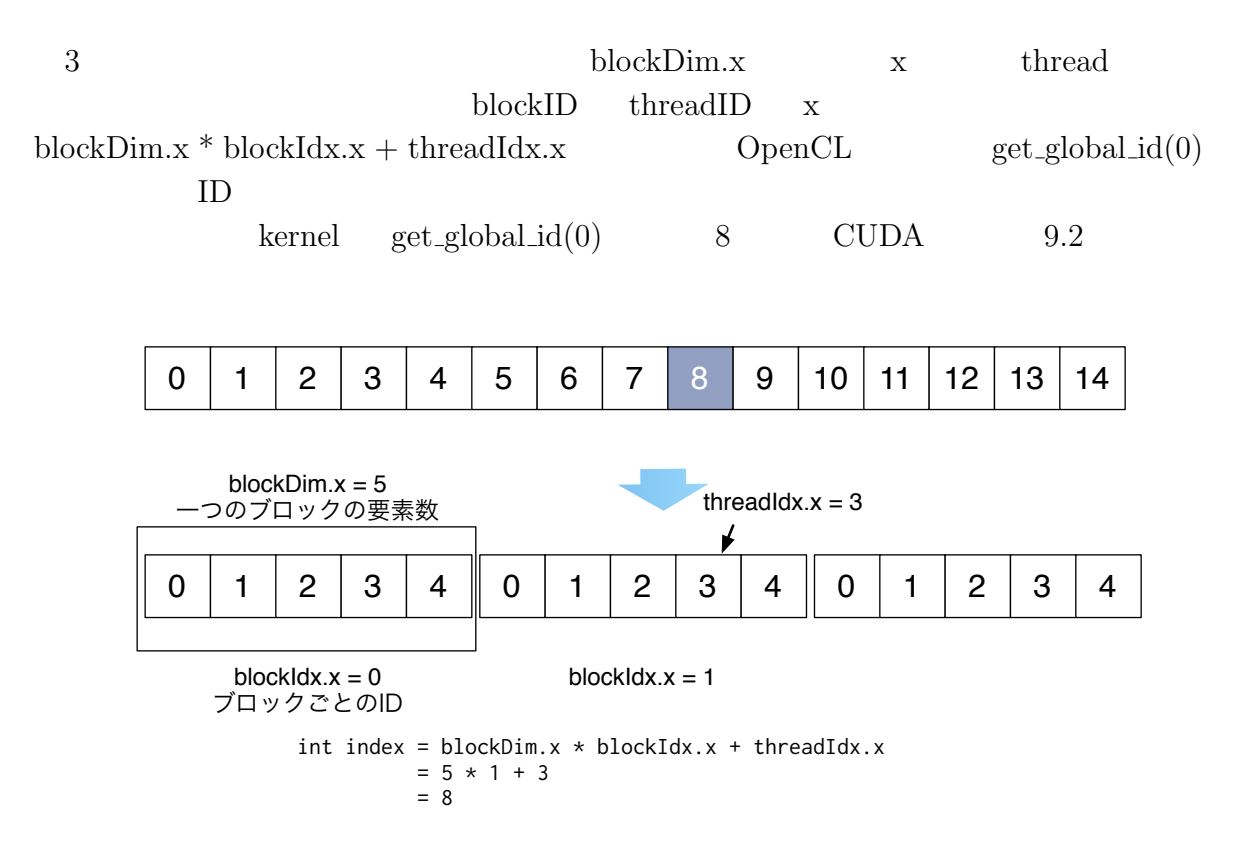

9.2: Calculate Index example

#### **9.3 StarPU**

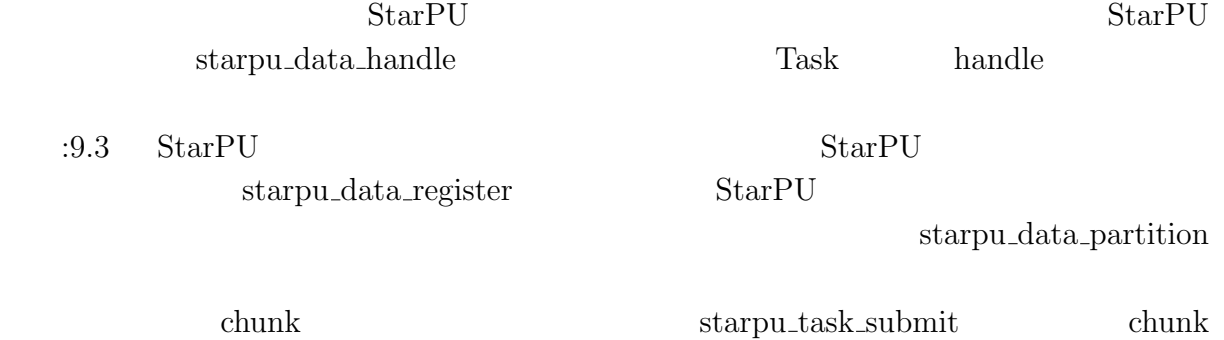

 $CPU$   $GPU$ 

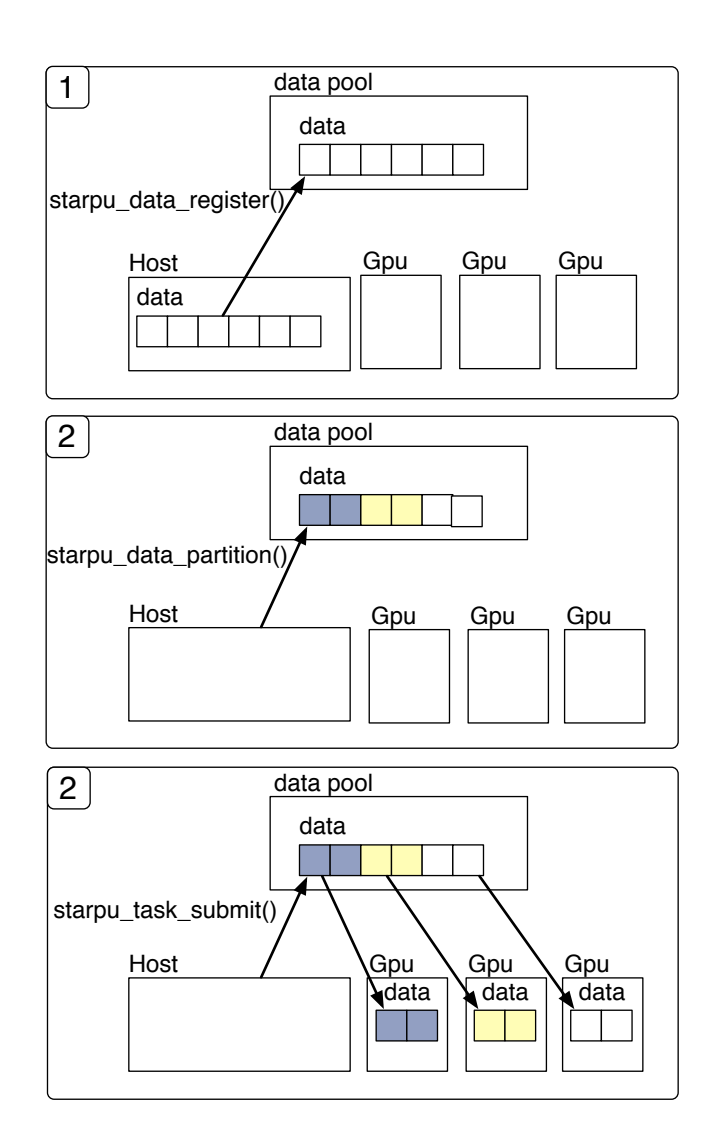

琉球大学大学院学位論文 (修士) **9** 章 既存のプログラミングフレームワークとの比較

Ü

9.3:  $StarPU$ 

マルチプラットフォーム対応並列プログラミングフレームワーク **42**

# **10**章 結論

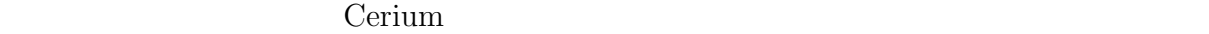

CPU GPU

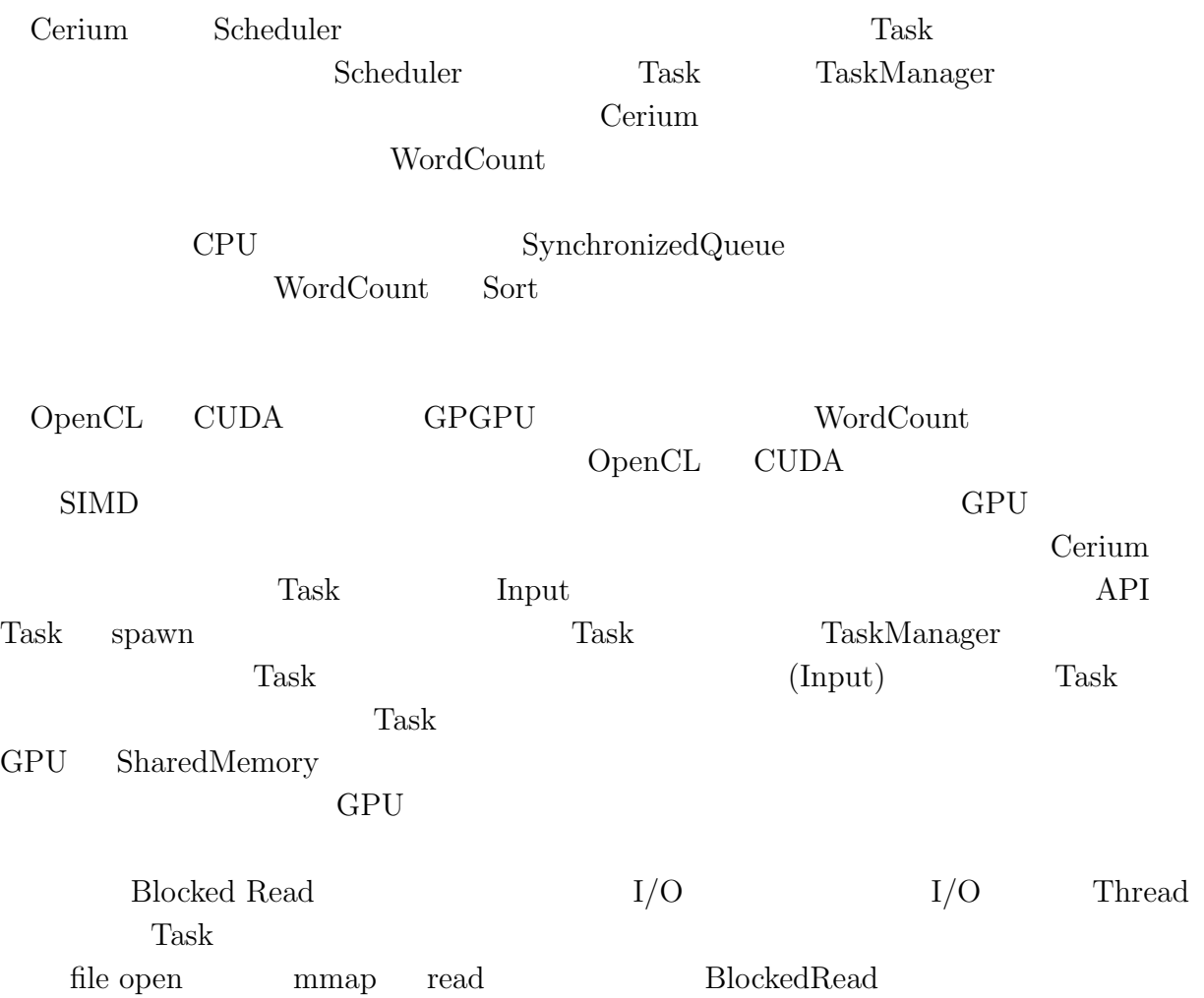

琉球大学大学院学位論文 (修士) **10** 章 結論

# $10.1$

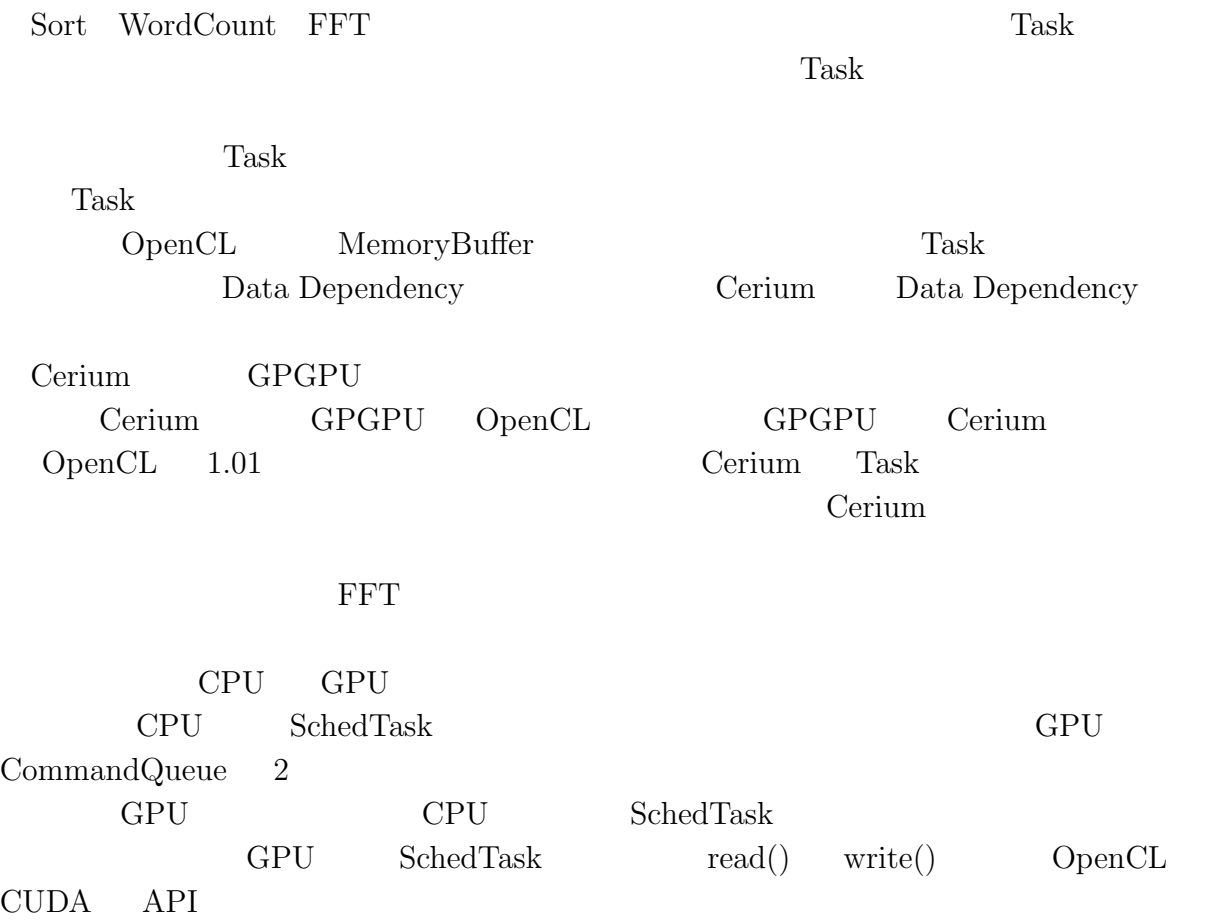

#### Cerium Cerium Cerium Cerium Cerium Cerium Cerium Cerium Cerium Cerium Cerium Cerium Cerium Cerium Cerium Cerium

河野真治准教授に心より感謝いたします.

 $\qquad \qquad \, ,\qquad \qquad \, ,\qquad \ \ \, ,\qquad \ \ \, ,\qquad \ \, ,\qquad \ \ \, ,\qquad \ \ \, ,\qquad \ \, ,\qquad \ \, ,\qquad \ \, ,\qquad \ \, ,\qquad \ \, ,\qquad \ \, ,\qquad \ \, ,\qquad \ \, ,\qquad \ \, ,\qquad \ \, ,\qquad \ \, ,\qquad \ \, ,\qquad \ \, ,\qquad \ \, ,\qquad \ \, ,\qquad \ \, ,\qquad \ \, ,\qquad \ \, ,\qquad \ \, ,\q$  $\mathcal{A}$  $\,$ ,  $\,$ 

 $\mathcal{A}$ 

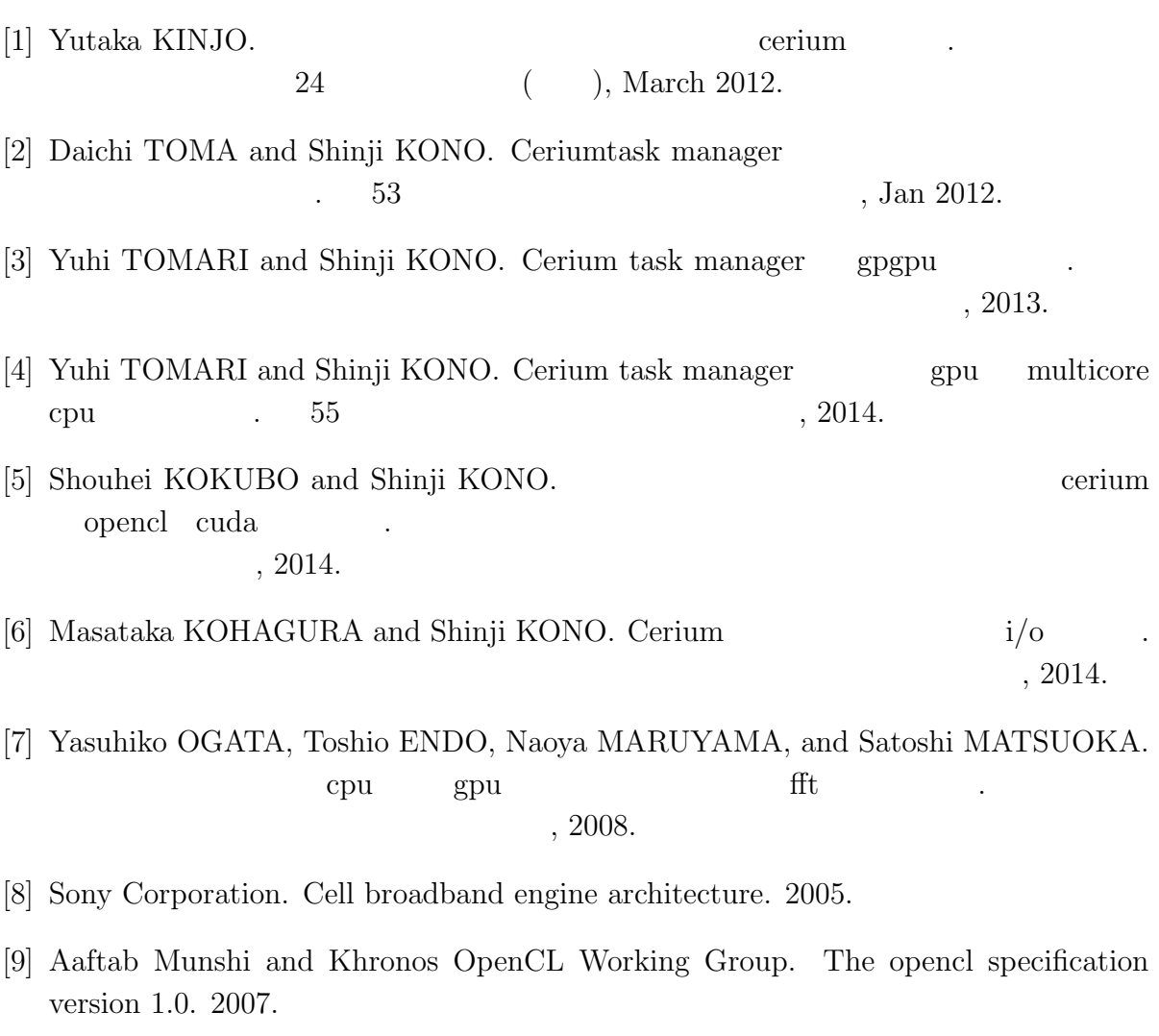

- [10] Cédric Augonnet, Samuel Thibault, Raymond Namyst, Pierre-André Wacrenier. StarPU: A Unified Platform for Task Scheduling on Heterogeneous Multicore Architectures. *Concurrency and Computation: Practice and Experience, Special Issue: Euro-Par 2009*, Vol. 23, pp. 187–198, February 2011.
- [11] CUDA. https://developer.nvidia.com/category/zone/cuda-zone/.
- Cerium Task Manager GPGPU ,  $\hspace{1.6cm}(\hspace{1.5cm})$ (OS), April, 20
- **•** Cerium Task Manager GPU Multicore CPU , 河野真治 (琉球大学) 55 回プログラミングシンポジウム, January, 2014